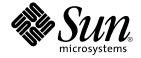

# man pages section 9: DDI and DKI Driver Entry Points

Sun Microsystems, Inc. 4150 Network Circle Santa Clara, CA 95054 U.S.A. Copyright 2002 Sun Microsystems, Inc. 4150 Network Circle, Santa Clara, CA 95054 U.S.A. All rights reserved.

This product or document is protected by copyright and distributed under licenses restricting its use, copying, distribution, and decompilation. No part of this product or document may be reproduced in any form by any means without prior written authorization of Sun and its licensors, if any. Third-party software, including font technology, is copyrighted and licensed from Sun suppliers.

Parts of the product may be derived from Berkeley BSD systems, licensed from the University of California. UNIX is a registered trademark in the U.S. and other countries, exclusively licensed through X/Open Company, Ltd.

Sun, Sun Microsystems, the Sun logo, docs.sun.com, AnswerBook, AnswerBook2, and Solaris are trademarks, registered trademarks, or service marks of Sun Microsystems, Inc. in the U.S. and other countries. All SPARC trademarks are used under license and are trademarks or registered trademarks of SPARC International, Inc. in the U.S. and other countries. Products bearing SPARC trademarks are based upon an architecture developed by Sun Microsystems. Inc.

The OPEN LOOK and  $Sun^{TM}$  Graphical User Interface was developed by Sun Microsystems, Inc. for its users and licensees. Sun acknowledges the pioneering efforts of Xerox in researching and developing the concept of visual or graphical user interfaces for the computer industry. Sun holds a non-exclusive license from Xerox to the Xerox Graphical User Interface, which license also covers Sun's licensees who implement OPEN LOOK GUIs and otherwise comply with Sun's written license agreements.

Federal Acquisitions: Commercial Software-Government Users Subject to Standard License Terms and Conditions.

DOCUMENTATION IS PROVIDED "AS IS" AND ALL EXPRESS OR IMPLIED CONDITIONS, REPRESENTATIONS AND WARRANTIES, INCLUDING ANY IMPLIED WARRANTY OF MERCHANTABILITY, FITNESS FOR A PARTICULAR PURPOSE OR NON-INFRINGEMENT, ARE DISCLAIMED, EXCEPT TO THE EXTENT THAT SUCH DISCLAIMERS ARE HELD TO BE LEGALLY INVALID.

Copyright 2002 Sun Microsystems, Inc. 4150 Network Circle, Santa Clara, CA 95054 U.S.A. Tous droits réservés

Ce produit ou document est protégé par un copyright et distribué avec des licences qui en restreignent l'utilisation, la copie, la distribution, et la décompilation. Aucune partie de ce produit ou document ne peut être reproduite sous aucune forme, par quelque moyen que ce soit, sans l'autorisation préalable et écrite de Sun et de ses bailleurs de licence, s'il y en a. Le logiciel détenu par des tiers, et qui comprend la technologie relative aux polices de caractères, est protégé par un copyright et licencié par des fournisseurs de Sun.

Des parties de ce produit pourront être dérivées du système Berkeley BSD licenciés par l'Université de Californie. UNIX est une marque déposée aux Etats-Unis et dans d'autres pays et licenciée exclusivement par X/Open Company, Ltd.

Sun, Sun Microsystems, le logo Sun, docs.sun.com, AnswerBook, AnswerBook2, et Solaris sont des marques de fabrique ou des marques déposées, ou marques de service, de Sun Microsystems, Inc. aux Etats-Unis et dans d'autres pays. Toutes les marques SPARC sont utilisées sous licence et sont des marques de fabrique ou des marques déposées de SPARC International, Inc. aux États-Unis et dans d'autres pays. Les produits portant les marques SPARC sont basés sur une architecture développée par Sun Microsystems, Inc.

L'interface d'utilisation graphique OPEN LOOK et Sun<sup>TM</sup> a été développée par Sun Microsystems, Inc. pour ses utilisateurs et licenciés. Sun reconnaît les efforts de pionniers de Xerox pour la recherche et le développement du concept des interfaces d'utilisation visuelle ou graphique pour l'industrie de l'informatique. Sun détient une licence non exclusive de Xerox sur l'interface d'utilisation graphique Xerox, cette licence couvrant également les licenciés de Sun qui mettent en place l'interface d'utilisation graphique OPEN LOOK et qui en outre se conforment aux licences écrites de Sun.

CETTE PUBLICATION EST FOURNIE "EN L'ETAT" ET AUCUNE GARANTIE, EXPRESSE OU IMPLICITE, N'EST ACCORDEE, Y COMPRIS DES GARANTIES CONCERNANT LA VALEUR MARCHANDE, L'APTITUDE DE LA PUBLICATION A REPONDRE A UNE UTILISATION PARTICULIERE, OU LE FAIT QU'ELLE NE SOIT PAS CONTREFAISANTE DE PRODUIT DE TIERS. CE DENI DE GARANTIE NE S'APPLIQUERAIT PAS, DANS LA MESURE OU IL SERAIT TENU JURIDIQUEMENT NUL ET NON AVENU.

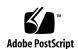

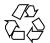

# Contents

5

Preface

#### Introduction 11 Intro(9E) **Driver Entry Points** 19 aread(9E) 20 attach(9E) 22 awrite(9E) 25 chpoll(9E) 27 close(9E) 29 csx\_event\_handler(9E) 32 detach(9E) 38 devmap(9E) devmap\_access(9E) devmap\_contextmgt(9E) 48 devmap\_dup(9E) devmap\_map(9E) devmap\_unmap(9E) 55 dump(9E) 58 \_fini(9E) 59 getinfo(9E) 62 gld(9E) identify(9E) 69 ioctl(9E)

ks\_snapshot(9E) 74 ks\_update(9E) 76 mapdev\_access(9E) 78 mapdev\_dup(9E) 80 mapdev\_free(9E) 82 mmap(9E) 83 open(9E) 87 power(9E) 90 print(9E) 92 probe(9E) 93 94 prop\_op(9E) put(9E) 96 read(9E) 98 100 segmap(9E) srv(9E) 102 strategy(9E) 104 tran\_abort(9E) 105 tran\_bus\_reset(9e) 106 tran\_dmafree(9E) 107 tran\_getcap(9E) 108 tran\_init\_pkt(9E) 110 tran\_quiesce(9e) 113 tran\_reset(9E) 114 tran\_reset\_notify(9E) 116 tran\_start(9E) tran\_sync\_pkt(9E) 120 tran\_tgt\_free(9E) 121 tran\_tgt\_init(9E) 122 tran\_tgt\_probe(9E) 123 write(9E) 124

Index 125

# **Preface**

Both novice users and those familar with the SunOS operating system can use online man pages to obtain information about the system and its features. A man page is intended to answer concisely the question "What does it do?" The man pages in general comprise a reference manual. They are not intended to be a tutorial.

# Overview

The following contains a brief description of each man page section and the information it references:

- Section 1 describes, in alphabetical order, commands available with the operating system.
- Section 1M describes, in alphabetical order, commands that are used chiefly for system maintenance and administration purposes.
- Section 2 describes all of the system calls. Most of these calls have one or more error returns. An error condition is indicated by an otherwise impossible returned value.
- Section 3 describes functions found in various libraries, other than those functions that directly invoke UNIX system primitives, which are described in Section 2.
- Section 4 outlines the formats of various files. The C structure declarations for the file formats are given where applicable.
- Section 5 contains miscellaneous documentation such as character-set tables.
- Section 6 contains available games and demos.
- Section 7 describes various special files that refer to specific hardware peripherals and device drivers. STREAMS software drivers, modules and the STREAMS-generic set of system calls are also described.

- Section 9 provides reference information needed to write device drivers in the kernel environment. It describes two device driver interface specifications: the Device Driver Interface (DDI) and the Driver/Kernel Interface (DKI).
- Section 9E describes the DDI/DKI, DDI-only, and DKI-only entry-point routines a developer can include in a device driver.
- Section 9F describes the kernel functions available for use by device drivers.
- Section 9S describes the data structures used by drivers to share information between the driver and the kernel.

Below is a generic format for man pages. The man pages of each manual section generally follow this order, but include only needed headings. For example, if there are no bugs to report, there is no BUGS section. See the intro pages for more information and detail about each section, and man(1) for more information about man pages in general.

**NAME** 

This section gives the names of the commands or functions documented, followed by a brief description of what they do.

**SYNOPSIS** 

This section shows the syntax of commands or functions. When a command or file does not exist in the standard path, its full path name is shown. Options and arguments are alphabetized, with single letter arguments first, and options with arguments next, unless a different argument order is required.

The following special characters are used in this section:

- [ ] Brackets. The option or argument enclosed in these brackets is optional. If the brackets are omitted, the argument must be specified.
- Ellipses. Several values can be provided for the previous argument, or the previous argument can be specified multiple times, for example, "filename ...".
- Separator. Only one of the arguments separated by this character can be specified at a time.
- { } Braces. The options and/or arguments enclosed within braces are interdependent, such that everything enclosed must be treated as a unit.

**PROTOCOL** 

This section occurs only in subsection 3R to indicate the protocol description file.

**DESCRIPTION** 

This section defines the functionality and behavior of the service. Thus it describes concisely what the command does. It does not discuss OPTIONS or cite EXAMPLES. Interactive commands, subcommands, requests, macros, and functions are

described under USAGE.

**IOCTL** 

This section appears on pages in Section 7 only. Only the device class that supplies appropriate parameters to the ioctl(2) system call is called ioctl and generates its own heading. ioctl calls for a specific device are listed alphabetically (on the man page for that specific device). ioctl calls are used for a particular class of devices all of which have an io ending, such as mtio(7I).

**OPTIONS** 

This secton lists the command options with a concise summary of what each option does. The options are listed literally and in the order they appear in the SYNOPSIS section. Possible arguments to options are discussed under the option, and where appropriate, default values are supplied.

**OPERANDS** 

This section lists the command operands and describes how they affect the actions of the command.

**OUTPUT** 

This section describes the output - standard output, standard error, or output files - generated by the

**RETURN VALUES** 

If the man page documents functions that return values, this section lists these values and describes the conditions under which they are returned. If a function can return only constant values, such as 0 or –1, these values are listed in tagged paragraphs. Otherwise, a single paragraph describes the return values of each function. Functions declared void do not return values, so they are not discussed in

RETURN VALUES.

**ERRORS** 

On failure, most functions place an error code in the global variable errno indicating why they failed. This section lists alphabetically all error codes a function can generate and describes the conditions that cause each error. When more than one condition can cause the same error, each condition is described in a separate paragraph

under the error code.

USAGE This section lists special rules, features, and

commands that require in-depth explanations. The subsections listed here are used to explain built-in

functionality:

Commands Modifiers Variables Expressions Input Grammar

EXAMPLES This section provides examples of usage or of how

to use a command or function. Wherever possible a complete example including command-line entry and machine response is shown. Whenever an example is given, the prompt is shown as example%, or if the user must be superuser, example#. Examples are followed by explanations, variable substitution rules, or returned values. Most examples illustrate concepts from the SYNOPSIS, DESCRIPTION, OPTIONS, and USAGE sections.

ENVIRONMENT VARIABLES This section lists any environment variables that

the command or function affects, followed by a

brief description of the effect.

EXIT STATUS This section lists the values the command returns to

the calling program or shell and the conditions that cause these values to be returned. Usually, zero is returned for successful completion, and values other than zero for various error conditions.

FILES This section lists all file names referred to by the

man page, files of interest, and files created or required by commands. Each is followed by a

descriptive summary or explanation.

ATTRIBUTES This section lists characteristics of commands,

utilities, and device drivers by defining the attribute type and its corresponding value. See

attributes(5) for more information.

SEE ALSO This section lists references to other man pages,

in-house documentation, and outside publications.

This section lists diagnostic messages with a brief **DIAGNOSTICS** 

explanation of the condition causing the error.

**WARNINGS** This section lists warnings about special conditions

> which could seriously affect your working conditions. This is not a list of diagnostics.

This section lists additional information that does **NOTES** 

not belong anywhere else on the page. It takes the form of an aside to the user, covering points of special interest. Critical information is never

covered here.

**BUGS** This section describes known bugs and, wherever

possible, suggests workarounds.

# Introduction

#### Intro(9E)

NAME

Intro – overview of device driver interfaces and introduction to driver entry points

**DESCRIPTION** 

This page provides an overview of device driver interfaces and all of the Section 9 man pages (9E, 9F, 9P, and 9S). This overview is followed by an introduction to Section 9E, the driver entry-point routines.

Overview of Device Driver Interfaces Section 9 provides reference information needed to write device drivers for the Solaris operating environment. It describes the interfaces provided by the Device Driver Interface and the Driver-Kernel Interface (DDI/DKI).

#### **Porting**

Software is usually considered portable if it can be adapted to run in a different environment more cheaply than it can be rewritten. The new environment may include a different processor, operating system, and even the language in which the program is written, if a language translator is available. Likewise the new environment might include multiple processors. More often, however, software is ported between environments that share an operating system, processor, and source language. The source code is modified to accommodate the differences in compilers or processors or releases of the operating system.

In the past, device drivers did not port easily for one or more of the following reasons:

- To enhance functionality, members had been added to kernel data structures accessed by drivers, or the sizes of existing members had been redefined.
- The calling or return syntax of kernel functions had changed.
- Driver developers did not use existing kernel functions where available, or relied on undocumented side effects that were not maintained in the next release.
- Architecture-specific code had been scattered throughout the driver when it could have been isolated.

Operating systems are periodically reissued to customers as a way to improve performance, fix bugs, and add new features. This is probably the most common threat to compatibility encountered by developers responsible for maintaining software. Another common problem is upgrading hardware. As new hardware is developed, customers occasionally decide to upgrade to faster, more capable computers of the same family. Although they may run the same operating system as those being replaced, architecture-specific code may prevent the software from porting.

#### Scope of Interfaces

Although application programs have all of the porting problems mentioned, developers attempting to port device drivers have special challenges. Before describing the DDI/DKI, it is necessary to understand the position of device drivers in operating systems.

Device drivers are kernel modules that control data transferred to and received from peripheral devices but are developed independently from the rest of the kernel. If the goal of achieving complete freedom in modifying the kernel is to be reconciled with

the goal of binary compatibility with existing drivers, the interaction between drivers and the kernel must be rigorously regulated. This driver/kernel service interface is the most important of the three distinguishable interfaces for a driver, summarized as follows:

- Driver-Kernel. I/O System calls result in calls to driver entry point routines. These make up the kernel-to-driver part of the service interface, described in Section 9E. Drivers may call any of the functions described in Section 9F. These are the driver-to-kernel part of the interface.
- Driver-Hardware. All drivers (except software drivers) must include code for interrupt handling, and may also perform direct memory access (DMA). These and other hardware-specific interactions make up the driver/hardware interface.
- Driver-Boot/Configuration Software. The interaction between the driver and the boot and configuration software is the third interface affecting drivers.

#### Scope of the DDI/DKI

The primary goal of the DDI/DKI is to facilitate both source and binary portability across successive releases of the operating systems on a particular machine. In addition, it promotes source portability across implementations of UNIX on different machines, and applies only to implementations based on System V Release 4. The DDI/DKI consists of several sections:

- DDI/DKI Architecture Independent These interfaces are supported on all implementations of System V Release 4.
- DKI-only These interfaces are part of System V Release 4, and may not be supported in future releases of System V. There are only two interfaces in this class, segmap(9E) and hat getkpfnum(9F)
- Solaris DDI These interfaces specific to Solaris.
- Solaris SPARC specific DDI These interfaces are specific to the SPARC processor, and may not be available on other processors supported by Solaris.
- Solaris IA specific DDI These interfaces are specific to the IA processor, and may not be available on other processors supported by Solaris.

To achieve the goal of source and binary compatibility, the functions, routines, and structures specified in the DDI/DKI must be used according to these rules.

- Drivers cannot access system state structures (for example, u and sysinfo) directly.
- For structures external to the driver that may be accessed directly, only the utility functions provided in Section 9F should be used. More generally, these functions should be used wherever possible.
- The headers <sys/ddi.h> and <sys/sunddi.h> must be the last header files included by the driver.

#### **Audience**

#### Intro(9E)

Section 9 is for software engineers responsible for creating, modifying, or maintaining drivers that run on this operating system and beyond. It assumes that the reader is familiar with system internals and the C programming language.

#### **PCMCIA Standard**

The PC Card 95 Standard is listed under the SEE ALSO heading in some Section 9 reference pages. This refers to documentation published by the Personal Computer Memory Card International Association (PCMCIA) and the Japan Electronic Industry Development Association (JEIDA).

#### How to Use Section 9

Section 9 is divided into the following subsections:

- 9E Driver Entry Points - contains reference pages for all driver entry point routines.
- 9F Kernel Functions – contains reference pages for all driver support routines.
- 9P Driver Properties – contains reference pages for driver properties.
- 9S Data Structures – contains reference pages for driver-related structures.

#### Compatibility Note

Sun Microsystem's implementation of the DDI/DKI was designed to provide binary compatibility for third-party device drivers across currently supported hardware platforms across minor releases of the operating system. However, unforeseen technical issues may force changes to the binary interface of the DDI/DKI. We cannot therefore promise or in any way assure that DDI/DKI-compliant device drivers will continue to operate correctly on future releases.

#### Introduction to Section 9E

Section 9E describes the entry-point routines a developer can include in a device driver. These are called entry-point because they provide the calling and return syntax from the kernel into the driver. Entry-points are called, for instance, in response to system calls, when the driver is loaded, or in response to STREAMS events.

Kernel functions usable by the driver are described in section 9F.

In this section, reference pages contain the following headings:

- NAME describes the routine's purpose.
- SYNOPSIS summarizes the routine's calling and return syntax.
- INTERFACE LEVEL describes any architecture dependencies. It also indicates whether the use of the entry point is required, optional, or discouraged.
- ARGUMENTS describes each of the routine's arguments.
- DESCRIPTION provides general information about the routine.
- RETURN VALUES describes each of the routine's return values.
- SEE ALSO gives sources for further information.

#### Overview of Driver Entry-Point Routines and Naming Conventions

By convention, a prefix string is added to the driver routine names. For a driver with the prefix prefix, the driver code may contain routines named prefixopen, prefixclose, prefixread, prefixwrite, and so forth. All global variables associated with the driver should also use the same prefix.

All routines and data should be declared as static.

Every driver MUST include <sys/ddi.h> and <sys/sunddi.h>, in that order, and after all other include files.

The following table summarizes the STREAMS driver entry points described in this section.

| Routine | Туре    |
|---------|---------|
| put     | DDI/DKI |
| srv     | DDI/DKI |

The following table summarizes the driver entry points described in this section.

| Routine           | Туре        |
|-------------------|-------------|
| _fini             | Solaris DDI |
| _info             | Solaris DDI |
| _init             | Solaris DDI |
| aread             | Solaris DDI |
| attach            | Solaris DDI |
| awrite            | Solaris DDI |
| chpoll            | DDI/DKI     |
| close             | DDI/DKI     |
| detach            | Solaris DDI |
| devmap            | Solaris DDI |
| devmap_access     | Solaris DDI |
| devmap_contextmgt | Solaris DDI |
| devmap_dup        | Solaris DDI |
| devmap_map        | Solaris DDI |
|                   |             |

## Intro(9E)

| Routine           | Туре        |
|-------------------|-------------|
| devmap_unmap      | Solaris DDI |
| dump              | Solaris DDI |
| getinfo           | Solaris DDI |
| identify          | Solaris DDI |
| ioctl             | DDI/DKI     |
| ks_update         | Solaris DDI |
| mapdev_access     | Solaris DDI |
| mapdev_dup        | Solaris DDI |
| mapdev_free       | Solaris DDI |
| mmap              | DKI only    |
| open              | DDI/DKI     |
| power             | Solaris DDI |
| print             | DDI/DKI     |
| probe             | Solaris DDI |
| prop_op           | Solaris DDI |
| read              | DDI/DKI     |
| segmap            | DKI only    |
| strategy          | DDI/DKI     |
| tran_abort        | Solaris DDI |
| tran_destroy_pkt  | Solaris DDI |
| tran_dmafree      | Solaris DDI |
| tran_getcap       | Solaris DDI |
| tran_init_pkt     | Solaris DDI |
| tran_reset        | Solaris DDI |
| tran_reset_notify | Solaris DDI |
| tran_setcap       | Solaris DDI |
| tran_start        | Solaris DDI |
| tran_sync_pkt     | Solaris DDI |
| tran_tgt_free     | Solaris DDI |
|                   |             |

| Routine    |       | Туре        |
|------------|-------|-------------|
| tran_tgt_: | init  | Solaris DDI |
| tran_tgt_] | probe | Solaris DDI |
| write      |       | DDI/DKI     |

The following table lists the error codes returned by a driver routine when it encounters an error. The error values are listed in alphabetic order and are defined in sys/errno.h. In the driver open(9E), close(9E), ioctl(9E), read(9E), and write(9E) routines, errors are passed back to the user by calling bioerror(9F) to set b flags to the proper error code. In the driver strategy(9E) routine, errors are passed back to the user by setting the b\_error member of the buf(9S) structure to the error code. For STREAMS ioctl routines, errors should be sent upstream in an M IOCNAK message. For STREAMS read() and write() routines, errors should be sent upstream in an M\_ERROR message. The driver print routine should not return an error code because the function that it calls, cmn err(9F), is declared as void (no error is returned).

| Error Value | Error Description                                                                                                    |  |  |
|-------------|----------------------------------------------------------------------------------------------------|--|--|
| EAGAIN      | Kernel resources, such as the buf structure or cache memory, are not available at this time (device may be busy, or the system resource is not available). This is used in open, ioctl, read, write, and strategy.                                                     |  |  |
| EFAULT      | An invalid address has been passed as an argument; memory addressing error. This is used in open, close, ioctl, read, write, and strategy.                                                                                                    |  |  |
| EINTR       | Sleep interrupted by signal. This is used in open, close, ioctl, read, write, and strategy.                                                                                                    |  |  |
| EINVAL      | An invalid argument was passed to the routine. This is used in open, ioctl, read, write, and strategy.                                                                                                    |  |  |
| EIO         | A device error occurred; an error condition was detected in a device status register (the I/O request was valid, but an error occurred on the device). This is used in open, close, ioctl, read, write, and strategy.                                                  |  |  |
| ENXIO       | An attempt was made to access a device or subdevice that does not exist (one that is not configured); an attempt was made to perform an invalid I/O operation; an incorrect minor number was specified. This is used in open, close, ioctl, read, write, and strategy. |  |  |
| EPERM       | A process attempting an operation did not have required permission. This is used in open, ioctl, read, write, and strategy.                                                                                                    |  |  |

## Intro(9E)

| Error Value | Error Description                                                                 |
|-------------|-----------------------------------------------------------------------------------|
| EROFS       | An attempt was made to open for writing a read-only device. This is used in open. |

The table below cross references error values to the driver routines from which the error values can be returned.

| open   | close  | ioctl  | read, write and strategy |
|--------|--------|--------|--------------------------|
| EAGAIN | EFAULT | EAGAIN | EAGAIN                   |
| EFAULT | EINTR  | EFAULT | EFAULT                   |
| EINTR  | EIO    | EINTR  | EINTR                    |
| EINVAL | ENXIO  | EINVAL | EINVAL                   |
| EIO    |        | EIO    | EIO                      |
| ENXIO  |        | ENXIO  | ENXIO                    |
| EPERM  |        | EPERM  |                          |
| EROFS  |        |        |                          |

#### **SEE ALSO**

intro(9F), intro(9S)

# **Driver Entry Points**

#### aread(9E)

**NAME** | aread – asynchronous read from a device

#### SYNOPSIS

```
#include <svs/uio.h>
#include <sys/aio req.h>
#include <sys/cred.h>
#include <sys/ddi.h>
#include <sys/sunddi.h>
intprefix
aread(dev t dev, struct aio req *aio_reqp, cred t *cred_p);
```

#### **INTERFACE** LEVEL

Solaris DDI specific (Solaris DDI). This entry point is optional. Drivers that do not support an aread() entry point should use nodev(9F)

#### **PARAMETERS**

Device number.

Pointer to the aio req(9S) structure that describes where the data aio\_reqp

is to be stored.

Pointer to the credential structure. cred\_p

#### DESCRIPTION

The driver's aread() routine is called to perform an asynchronous read. getminor(9F) can be used to access the minor number component of the dev argument. aread () may use the credential structure pointed to by *cred\_p* to check for superuser access by calling drv priv(9F). The aread() routine may also examine the uio(9S) structure through the aio req structure pointer, aio\_reap. aread() must call aphysio(9F) with the aio req pointer and a pointer to the driver's strategy(9E) routine.

No fields of the uio(9S) structure pointed to by aio\_req, other than uio\_offset or uio loffset, may be modified for non-seekable devices.

#### **RETURN VALUES**

The aread() routine should return 0 for success, or the appropriate error number.

#### **CONTEXT**

This function is called from user context only.

#### **EXAMPLES**

**EXAMPLE 1** The following is an example of an aread () routine:

```
static int
xxaread(dev t dev, struct aio req *aio, cred t *cred p)
   int instance;
    struct xxstate *xsp;
    instance = getminor(dev);
    xsp = ddi get soft state(statep, instance);
    /*Verify soft state structure has been allocated */
    if (xsp == NULL)
       return (ENXIO);
    return (aphysio(xxstrategy, anocancel,
                    dev, B READ, xxminphys, aio));
}
```

**EXAMPLE 1** The following is an example of an aread() routine: (Continued)

#### **SEE ALSO**

read(2), aioread(3AIO), awrite(9E), read(9E), strategy(9E), write(9E), anocancel(9F), aphysio(9F), ddi\_get\_soft\_state(9F), drv\_priv(9F), getminor(9F), minphys(9F), nodev(9F), aio req(9S), cb ops(9S), uio(9S)

Writing Device Drivers

**BUGS** 

There is no way other than calling aphysio(9F) to accomplish an asynchronous read.

#### attach(9E)

**NAME** | attach – Attach a device to the system, or resume it

SYNOPSIS

#include <sys/ddi.h> #include <sys/sunddi.h>

int prefixattach (dev info t \*dip, ddi attach cmd t cmd);

**INTERFACE** LEVEL PARAMĒTĖRŠ Solaris DDI specific (Solaris DDI)

dip A pointer to the device's dev info structure.

cmd Attach type. Possible values are DDI ATTACH, DDI PM RESUME (obsolete)

, and DDI RESUME. Other values are reserved. The driver must return

DDI FAILURE if reserved values are passed to it.

DESCRIPTION

The attach(9E) function is the device-specific initialization entry point. This entry point is required and must be written.

DDI\_ATTACH

The DDI ATTACH command must be provided in the attach(9E) entry point. DDI ATTACH is used to initialize a given device instance. When attach(9E) is called with cmd set to DDI ATTACH, all normal kernel services (such as kmem alloc(9F)) are available for use by the driver. Device interrupts are not blocked when attaching a device to the system.

The attach(9E) function will be called once for each instance of the device on the system with cmd set to DDI ATTACH. Until attach(9E) succeeds, the only driver entry points which may be called are open(9E) and getinfo(9E). See the Writing Device Drivers for more information. The instance number may be obtained using ddi get instance(9F).

**DDI PM RESUME** 

The DDI PM RESUME command is required only if the device driver uses original Power Management interfaces (driver calls pm create components(9F)). This entry point is not needed if the device driver uses new automatic device Power Management interfaces (driver exports pm-components(9P) property instead of calling pm create components(9F)). The DDI PM RESUME command is obsolete and will be removed in a future release.

The attach() function may be called with cmd set to DDI PM RESUME after detach(9E) has been successfully called with cmd set to DDI PM SUSPEND. When called with cmd set to DDI PM RESUME, attach() must restore the hardware state of a device (power may have been removed from the device), allow pending requests to continue, and service new requests.

The driver must not make any assumptions about the state of the hardware, but must restore it to the state it had when the detach(9E) entry point was called with DDI PM SUSPEND.

DDI\_RESUME

The attach() function may be called with cmd set to DDI RESUME after detach(9E) has been successfully called with *cmd* set to DDI SUSPEND.

When called with cmd set to DDI RESUME, attach() must restore the hardware state of a device (power may have been removed from the device), allow pending requests to continue, and service new requests. In this case, the driver must not make any assumptions about the state of the hardware, but must restore the state of the device except for the power level of components.

If the device driver uses original Power Management interfaces (driver calls pm create components(9F)) and device is still suspended by DDI PM SUSPEND, the only effect of DDI RESUME is to allow the driver to call ddi dev is needed(9F) for any new or pending requests, as a subsequent call to attach() will be made with cmd set to DDI PM RESUME to restore the hardware state.

If the device driver uses the new automatic device Power Management interfaces (driver exports pm-components(9P) property instead of calling pm create components(9F)), then while processing a DDI RESUME command, the Power Management framework sets its notion of the power level of each component of a device to unknown.

The driver can deal with components during DDI RESUME in one of the following ways:

- 1. If the driver can determine the power level of the component without having to power it up (e.g. by calling ddi peek(9F) or some other device-specific method) then it should notify the power level to the framework by calling pm power has changed(9F).
- 2. The driver must also set its own notion of the power level of the component to unknown. The system will consider the component idle or busy based on the most recent call to pm idle component(9F) or pm busy component(9F) for that component. If the component is idle for sufficient time, the framework will call into the driver's power(9E) entry point to turn the component off. If the driver needs to access the device, then it must call pm raise power(9F) to bring the component up to the level needed for the device access to succeed. The driver must honor any request to set the power level of the component, since it cannot make any assumption about what power level the component has (or it should have called pm power has changed(9F) as outlined above). As a special case of this, the driver may bring the component to a known state because it wants to perform an operation on the device as part of its DDI RESUME processing (such as loading firmware so that it can detect hot-plug events).

#### **RETURN VALUES**

The attach() function returns:

DDI SUCCESS Successful completion

DDI FAILURE Operation failed

#### **ATTRIBUTES**

See attributes(5) for descriptions of the following attributes:

### attach(9E)

| ATTRIBUTE TYPE      | ATTRIBUTE VALUE                      |
|---------------------|--------------------------------------|
| Interface Stability | Evolving (DDI_PM_RESUME is obsolete) |

#### **SEE ALSO**

cpr(7), pm(7D), pm(9P), pm-components(9P), detach(9E), getinfo(9E), identify(9E), open(9E), probe(9E), ddi\_add\_intr(9F), ddi\_create\_minor\_node(9F), ddi\_get\_instance(9F), ddi\_map\_regs(9F), kmem\_alloc(9F), pm\_create\_components(9F), pm\_raise\_power(9F)

Writing Device Drivers

**NAME** | awrite – asynchronous write to a device

#### **SYNOPSIS**

```
#include <sys/uio.h>
#include <sys/aio req.h>
#include <sys/cred.h>
#include <sys/ddi.h>
#include <sys/sunddi.h>
intprefixawrite(dev t dev, struct aio req *aio_reqp, cred t *cred_p);
```

#### **INTERFACE LEVEL**

Solaris DDI specific (Solaris DDI). This entry point is optional. Drivers that do not support an awrite() entry point should use nodev(9F)

#### **PARAMETERS**

Device number.

aio\_reqp Pointer to the aio req(9S) structure that describes where the data

is stored.

cred\_p Pointer to the credential structure.

#### DESCRIPTION

The driver's awrite() routine is called to perform an asynchronous write. getminor(9F) can be used to access the minor number component of the dev argument. awrite () may use the credential structure pointed to by *cred\_p* to check for superuser access by calling drv priv(9F). The awrite () routine may also examine the uio(9S) structure through the aio reg structure pointer, aio regp. awrite() must call aphysio(9F) with the aio req pointer and a pointer to the driver's strategy(9E) routine.

No fields of the uio(9S) structure pointed to by aio req, other than uio offset or uio loffset, may be modified for non-seekable devices.

#### **RETURN VALUES**

The awrite () routine should return 0 for success, or the appropriate error number.

#### CONTEXT

This function is called from user context only.

#### **EXAMPLES**

**EXAMPLE 1** Using the awrite routine:

The following is an example of an awrite () routine:

```
static int
xxawrite(dev t dev, struct aio req *aio, cred t *cred p)
        int instance;
        struct xxstate *xsp;
        instance = getminor(dev);
        xsp = ddi get soft state(statep, instance);
        /*Verify soft state structure has been allocated */
        if (xsp == NULL)
                return (ENXIO);
        return (aphysio(xxstrategy, anocancel, dev, B WRITE, xxminphys, aio));
}
```

#### awrite(9E)

**EXAMPLE 1** Using the awrite routine: (Continued)

**SEE ALSO** 

write(2), aiowrite(3AIO), aread(9E), read(9E), strategy(9E), write(9E),
anocancel(9F), aphysio(9F), ddi\_get\_soft\_state(9F), drv\_priv(9F),
getminor(9F), minphys(9F), nodev(9F), aio\_req(9S), cb\_ops(9S), uio(9S)

Writing Device Drivers

**BUGS** There is no way other than calling aphysio(9F) to accomplish an asynchronous write.

#### NAME |

chpoll – poll entry point for a non-STREAMS character driver

#### **SYNOPSIS**

```
#include <sys/types.h>
#include <sys/poll.h>
#include <sys/ddi.h>
#include <sys/sunddi.h>
```

int prefixchpoll (dev t dev, short events, int anyyet, short \*reventsp, struct pollhead \*\*phpp);

## **INTERFACE** LEVEL PARAMETERS

This entry point is optional. Architecture independent level 1 (DDI/DKI).

dev The device number for the device to be polled.

events The events that may occur. Valid events are:

Data other than high priority data may be read without

blocking.

POLLOUT

Normal data may be written without blocking.

POLLPRI

High priority data may be received without blocking.

POLLHUP

A device hangup has occurred.

POLLERR

An error has occurred on the device.

POLLRDNORM

Normal data (priority band = 0) may be read without blocking.

POLLRDBAND

Data from a non-zero priority band may be read without

blocking

POLLWRNORM

The same as POLLOUT.

POLLWRBAND

Priority data (priority band > 0) may be written.

anyyet A flag that is non-zero if any other file descriptors in the pollfd

array have events pending. The poll(2) system call takes a pointer to an array of pollfd structures as one of its arguments.

See the pol1(2) reference page for more details.

reventsp A pointer to a bitmask of the returned events satisfied.

phpp A pointer to a pointer to a pollhead structure.

#### chpoll(9E)

#### **DESCRIPTION**

The chpol1() entry point routine is used by non-STREAMS character device drivers that wish to support polling. The driver must implement the polling discipline itself. The following rules must be followed when implementing the polling discipline:

1. Implement the following algorithm when the chpol1 () entry point is called:

```
if (events_are_satisfied_now) {
    *reventsp = mask_of_satisfied_events;
} else {
    *reventsp = 0;
    if (!anyyet)
        *phpp = &my_local_pollhead_structure;
}
return (0);
```

- 2. Allocate an instance of the pollhead structure. This instance may be tied to the per-minor data structure defined by the driver. The pollhead structure should be treated as a "black box" by the driver. None of its fields should be referenced. However, the size of this structure is guaranteed to remain the same across releases.
- 3. Call the pollwakeup() function whenever an event of type events listed above occur. This function can be called with multiple events at one time. The driver must not hold any mutex across the call to pollwakeup(9F) that is acquired in its chpoll() entry point, or a deadlock may result.

#### **RETURN VALUES**

chpol1 () should return 0 for success, or the appropriate error number.

#### **SEE ALSO**

pol1(2), nochpol1(9F), pollwakeup(9F)

Writing Device Drivers

| NAME                   | close – relinquish access to a device                                                                                                    |                                                                                                    |                                                                                            |  |
|------------------------|----------------------------------------------------------------------------------------------------|----------------------------------------------------------------------------------------------------|--------------------------------------------------------------------------------------------|--|
| Block and<br>Character | <pre>#include <sys types.h=""> #include <sys file.h=""> #include <sys errno.h=""> #include <sys open.h=""> #include <sys cred.h=""> #include <sys ddi.h=""> #include <sys sunddi.h=""></sys></sys></sys></sys></sys></sys></sys></pre>                                  |                                                                                                    |                                                                                            |  |
|                        | int <i>prefixc</i> lose(                                                                                                    | dev_t dev, int f                                                                                                    | <pre>lag, int otyp, cred_t *cred_p);</pre>                                                 |  |
| STREAMS                | <pre>#include <sys types.h=""> #include <sys stream.h=""> #include <sys file.h=""> #include <sys errno.h=""> #include <sys open.h=""> #include <sys cred.h=""> #include <sys ddi.h=""> #include <sys sunddi.h=""></sys></sys></sys></sys></sys></sys></sys></sys></pre> |                                                                                                    |                                                                                            |  |
|                        | <pre>int prefixclose(queue_t *q, int flag, cred_t *cred_p);</pre>                                                                                                    |                                                                                                    |                                                                                            |  |
| INTERFACE<br>LEVEL     | Architecture independent level 1 (DDI/DKI). This entry point is <i>required</i> for block devices.                                                                                                    |                                                                                                    |                                                                                            |  |
| Block and<br>Character | dev                                                                                                    | Device number.                                                                                                    |                                                                                            |  |
| Character              | flag                                                                                                    | File status flag, as set by the open(2) or modified by the fcnt1(2) system calls. The flag is for information only—the file should always be closed completely. Possible values are: FEXCL, FNDELAY, FREAD, FKLYR, and FWRITE. Refer to open(9E) for more information. |                                                                                            |  |
|                        | otyp                                                                                                    | Parameter supplied so that the driver can determine how many times a device was opened and for what reasons. The flags assume the open() routine may be called many times, but the close() routine should only be called on the last close() of a device.              |                                                                                            |  |
|                        |                                                                                                    | OTYP_BLK                                                                                                    | Close was through block interface for the device.                                          |  |
|                        |                                                                                                    | OTYP_CHR                                                                                                    | Close was through the raw/character interface for the device.                              |  |
|                        |                                                                                                    | OTYP_LYR                                                                                                    | Close a layered process (a higher-level driver called the close () routine of the device). |  |
|                        | *cred_p                                                                                                    | Pointer to the user credential structure.  Pointer to queue(9S) structure used to reference the read side of the driver. (A queue is the central node of a collection of structures and routines pointed to by a queue.)                                               |                                                                                            |  |
| STREAMS                | *q                                                                                                    |                                                                                                    |                                                                                            |  |
|                        | flag                                                                                                    | File status flag.                                                                                                    |                                                                                            |  |

\**cred\_p* Pointer to the user credential structure.

#### **DESCRIPTION**

For STREAMS drivers, the close() routine is called by the kernel through the cb\_ops(9S) table entry for the device. (Modules use the fmodsw table.) A non-null value in the d\_str field of the cb\_ops entry points to a streamtab structure, which points to a qinit(9S) containing a pointer to the close() routine. Non-STREAMS close() routines are called directly from the cb\_ops table.

close() ends the connection between the user process and the device, and prepares the device (hardware and software) so that it is ready to be opened again.

A device may be opened simultaneously by multiple processes and the open() driver routine is called for each open, but the kernel will only call the close() routine when the last process using the device issues a close(2) or umount(2) system call or exits. (An exception is a close occurring with the *otyp* argument set to OTYP\_LYR, for which a close (also having *otyp* = OTYP\_LYR) occurs for each open.)

In general, a close () routine should always check the validity of the minor number component of the *dev* parameter. The routine should also check permissions as necessary, by using the user credential structure (if pertinent), and the appropriateness of the *flag* and *otyp* parameter values.

close() could perform any of the following general functions:

- disable interrupts
- hang up phone lines
- rewind a tape
- deallocate buffers from a private buffering scheme
- unlock an unsharable device (that was locked in the open () routine)
- flush buffers
- notify a device of the close
- deallocate any resources allocated on open

The close () routines of STREAMS drivers and modules are called when a stream is dismantled or a module popped. The steps for dismantling a stream are performed in the following order. First, any multiplexor links present are unlinked and the lower streams are closed. Next, the following steps are performed for each module or driver on the stream, starting at the head and working toward the tail:

- 1. The write queue is given a chance to drain.
- 2. The close() routine is called.
- 3. The module or driver is removed from the stream.

#### **RETURN VALUES**

close() should return 0 for success, or the appropriate error number. Return errors rarely occur, but if a failure is detected, the driver should decide whether the severity of the problem warrants either displaying a message on the console or, in worst cases, triggering a system panic. Generally, a failure in a close() routine occurs because a problem occurred in the associated device.

### SEE ALSO

 $\verb|close|(2)|, \verb|fcntl|(2)|, \verb|open|(2)|, \verb|detach|(9E)|, \verb|open|(9E)|, \verb|cb_ops|(9S)|, \\ \verb|qinit|(9S)|, \verb|queue|(9S)|$ 

Writing Device Drivers

STREAMS Programming Guide

#### csx event handler(9E)

NAME |

csx\_event\_handler – PC Card driver event handler

**SYNOPSIS** 

#include <sys/pccard.h>

INTERFACE LEVEL PARAMETERS Solaris architecture specific (Solaris DDI)

event The event.

priority The priority of the event.

args A pointer to the event\_callback\_t structure.

#### DESCRIPTION

Each instance of a PC Card driver must register an event handler to manage events associated with its PC Card. The driver event handler is registered using the event\_handler field of the client\_req\_t structure passed to csx\_RegisterClient(9F). The driver may also supply a parameter to be passed to its event handler function using the event\_callback\_args.client\_data field. Typically, this argument is the driver instance's soft state pointer. The driver also registers which events it is interested in receiving through the EventMask field of the client req t structure.

Each event is delivered to the driver with a priority, *priority*. High priority events with CS\_EVENT\_PRI\_HIGH set in *priority* are delivered above lock level, and the driver must use its high-level event mutex initialized with the iblk\_cookie returned by csx\_RegisterClient(9F) to protect such events. Low priority events with CS\_EVENT\_PRI\_LOW set in *priority* are delivered below lock level, and the driver must use its low-level event mutex initialized with a NULL interrupt cookie to protect these events.

csx\_RegisterClient(9F) registers the driver's event handler, but no events begin to be delivered to the driver until after a successful call to csx\_RequestSocketMask(9F).

In all cases, Card Services delivers an event to each driver instance associated with a function on a multiple function PC Card.

#### **Event Indications**

The events and their indications are listed below; they are always delivered as low priority unless otherwise noted:

CS EVENT REGISTRATION COMPLETE

A registration request processed in the background has been completed.

CS EVENT CARD INSERTION

A PC Card has been inserted in a socket.

CS\_EVENT\_CARD\_READY

A PC Card's READY line has transitioned from the busy to ready state.

#### CS EVENT CARD REMOVAL

A PC Card has been removed from a socket. This event is delivered twice; first as a high priority event, followed by delivery as a low priority event. As a high priority event, the event handler should only note that the PC Card is no longer present to prevent accesses to the hardware from occurring. As a low priority event, the event handler should release the configuration and free all I/O, window and IRQ resources for use by other PC Cards.

#### CS EVENT BATTERY LOW

The battery on a PC Card is weak and is in need of replacement.

#### CS EVENT BATTERY DEAD

The battery on a PC Card is no longer providing operational voltage.

#### CS EVENT PM RESUME

Card Services has received a resume notification from the system's Power Management software.

#### CS EVENT PM SUSPEND

Card Services has received a suspend notification from the system's Power Management software.

#### CS EVENT CARD LOCK

A mechanical latch has been manipulated preventing the removal of the PC Card from the socket.

#### CS EVENT CARD UNLOCK

A mechanical latch has been manipulated allowing the removal of the PC Card from the socket.

#### CS EVENT EJECTION REQUEST

A request that the PC Card be ejected from a socket using a motor-driven mechanism.

#### CS EVENT EJECTION COMPLETE

A motor has completed ejecting a PC Card from a socket.

#### CS EVENT ERASE COMPLETE

A queued erase request that is processed in the background has been completed.

#### CS EVENT INSERTION REQUEST

A request that a PC Card be inserted into a socket using a motor-driven mechanism.

#### CS EVENT INSERTION COMPLETE

A motor has completed inserting a PC Card in a socket.

#### CS EVENT CARD RESET

A hardware reset has occurred.

#### CS EVENT RESET REQUEST

A request for a physical reset by a client.

```
CS EVENT RESET COMPLETE
  A reset request that is processed in the background has been completed.
CS EVENT RESET PHYSICAL
  A reset is about to occur.
CS EVENT CLIENT INFO
  A request that the client return its client information data. If
  GET CLIENT INFO SUBSVC(args->client info.Attributes) is equal to
  CS CLIENT INFO SUBSVC CS, the driver should fill in the other fields in the
  client info structure as described below, and return CS SUCCESS. Otherwise, it
  should return CS UNSUPPORTED EVENT.
  args->client data.Attributes
     Must be OR'ed with CS CLIENT INFO VALID.
  args->client data.Revision
     Must be set to a driver-private version number.
  args->client data.CSLevel
     Must be set to CS VERSION.
  args->client data.RevDate
     Must be set to the revision date of the PC Card driver, using
     CS CLIENT INFO MAKE DATE (day, month, year). day must be the day of the
     month, month must be the month of the year, and year must be the year, offset
     from a base of 1980. For example, this field could be set to a revision date of July
     4 1997 with CS CLIENT INFO MAKE DATE(4, 7, 17).
  args->client data.ClientName
     A string describing the PC Card driver should be copied into this space.
  args->client data. VendorName
     A string supplying the name of the PC Card driver vendor should be copied into
     this space.
  args->client data.DriverName
     A string supplying the name of the PC Card driver will be copied into this space
     by Card Services after the PC Card driver has successfully processed this event;
     the driver does not need to initialize this field.
CS EVENT WRITE PROTECT
  The write protect status of the PC Card in the indicated socket has changed. The
  current write protect state of the PC Card is in the args->info field:
  CS EVENT WRITE PROTECT WPOFF
     Card is not write protected.
  CS EVENT WRITE PROTECT WPON
     Card is write protected.
The structure members of event callback args t are:
void
                  *info:
                                    /* event-specific information */
                                  /* driver-private data */
void
                  *client data;
```

man pages section 9: DDI and DKI Driver Entry Points • Last Revised 22 Nov 1996

**STRUCTURE** 

**MEMBERS** 

Error occurred while handling this event.

```
client info t client info; /* client information*/
The structure members of client info t are:
unit32_t Attributes; /* attributes */
unit32_t Revisions; /* version number */
uint32_t CSLevel; /* Card Services version */
uint32_t RevDate; /* revision date */
char ClientName[CS_CLIENT_INFO_MAX_NAME_LEN];
                                              /*PC Card driver description */
                    VendorName[CS_CLIENT_INFO_MAX_NAME_LEN];
char
                                              /*PC Card driver vendor name */
                       DriverName[MODMAXNAMELEN];
char
                                               /* PC Card driver name */
                                                   The event was handled successfully.
CS SUCCESS
CS UNSUPPORTED EVENT
                                                   Driver does not support this event.
```

#### **CONTEXT**

**RETURN VALUES** 

This function is called from high-level interrupt context in the case of high priority events, and from kernel context in the case of low priority events.

#### **EXAMPLES**

#### **EXAMPLE 1**

CS FAILURE

```
static int
xx event(event t event, int priority, event callback args t *args)
    struct xxx *xxx = args->client data;
    client_info_t *info = &args->client_info;
    switch (event) {
    case CS EVENT REGISTRATION COMPLETE:
        ASSERT (priority & CS EVENT PRI LOW);
         mutex_enter(&xxx->event_mutex);
         xxx->card_state |= XX_REGISTRATION_COMPLETE;
         mutex exit(&xxx->event mutex);
         rval = CS_SUCCESS;
         break:
    case CS_EVENT_CARD_READY:
         ASSERT (priority & CS EVENT PRI LOW);
         rval = xx card ready(xxx);
         mutex exit(&xxx->event mutex);
         break;
    case CS EVENT CARD INSERTION:
         ASSERT(priority & CS_EVENT_PRI_LOW);
         mutex enter(&xxx->event mutex);
         rval = xx_card_insertion(xxx);
         mutex_exit(&xxx->event_mutex);
```

#### **EXAMPLE 1** (Continued)

```
case CS_EVENT_CARD_REMOVAL:
          if (priority & CS EVENT PRI HIGH) {
             mutex_enter(&xxx->hi_event_mutex);
              xxx->card_state &= ~XX_CARD_PRESENT;
             mutex exit(&xxx->hi event mutex);
          } else {
             mutex enter(&xxx->event mutex);
             rval = xx card removal(xxx);
             mutex_exit(&xxx->event_mutex);
          break;
     case CS EVENT CLIENT INFO:
          ASSERT (priority & CS_EVENT_PRI_LOW);
          if (GET_CLIENT_INFO_SUBSVC_CS(info->Attributes) ==
              CS CLIENT INFO SUBSVC CS) {
                info->Attributes |= CS CLIENT INFO VALID;
                info->Revision = 4;
                info->CSLevel = CS_VERSION;
                info->RevDate = CS CLIENT INFO MAKE DATE(4, 7, 17);
                (void) strncpy(info->ClientName,
                     "WhizBang Ultra Zowie PC card driver",
                         CS_CLIENT_INFO_MAX_NAME_LEN)
                "ACME PC card drivers, Inc.",
                        CS_CLIENT_INFO_MAX_NAME_LEN);
               rval = CS_SUCCESS;
          } else {
               rval = CS_UNSUPPORTED_EVENT;
          break;
     case CS EVENT WRITE PROTECT:
          ASSERT (priority & CS EVENT PRI LOW);
           mutex_enter(&xxx->event_mutex);
           if (args->info == CS EVENT WRITE PROTECT WPOFF) {
              xxx->card state &= ~XX WRITE PROTECTED;
           } else {
              xxx->card_state |= XX_WRITE_PROTECTED;
           mutex exit(&xxx->event mutex);
          rval = CS_SUCCESS;
          break;
     default:
          rval = CS UNSUPPORTED EVENT;
          break;
     return (rval);
}
```

#### EXAMPLE 1 (Continued)

SEE ALSO

csx\_Event2Text(9F), csx\_RegisterClient(9F), csx\_RequestSocketMask(9F)

PC Card 95 Standard, PCMCIA/JEIDA

# detach(9E)

**NAME** | detach – detach or suspend a device

SYNOPSIS

#include <sys/ddi.h> #include <sys/sunddi.h>

int prefix **detach**(dev info t \*dip, ddi detach cmd t cmd);

**INTERFACE** LEVEL **PARAMĒTERS** 

Solaris DDI specific (Solaris DDI)

dip A pointer to the device's dev info structure.

cmd Type of detach; the driver should return DDI FAILURE if any value other than DDI DETACH, DDI PM SUSPEND (obsolete), or DDI SUSPEND is

passed to it.

DESCRIPTION

The detach() function complements the attach(9E) routine.

DDI\_DETACH

If cmd is set to DDI DETACH, detach() is used to remove the state associated with a given instance of a device node prior to the removal of that instance from the system.

The detach () function will be called once for each instance of the device for which there has been a successful attach (), once there are no longer any opens on the device. An attached instance of a driver can be successfully detached only once. The detach() function should clean up any per instance data initialized in attach(9E) and call kmem free(9F) to free any heap allocations. For information on how to unregister interrupt handlers, see ddi add intr(9F). This should also include putting the underlying device into a quiescent state so that it will not generate interrupts.

Drivers that set up timeout(9F) routines should ensure that they are cancelled before returning DDI SUCCESS from detach().

If detach () determines a particular instance of the device cannot be removed when requested because of some exceptional condition, detach () must return DDI FAILURE, which prevents the particular device instance from being detached. This also prevents the driver from being unloaded. A driver instance failing the detach must ensure that no per instance data or state is modified or freed that would compromise the system or subsequent driver operation.

The system guarantees that the function will only be called for a particular dev info node after (and not concurrently with) a successful attach(9E) of that device. The system also guarantees that detach () will only be called when there are no outstanding open(9E) calls on the device.

#### DDI PM SUSPEND

The DDI PM SUSPEND command is required only if the device driver uses original Power Management interfaces (driver calls pm create components(9F)). This entry point is not needed if the device driver uses new automatic device Power Management interfaces (driver exports pm-components(9P) property instead of calling pm create components(9F)). The DDI PM SUSPEND command is obsolete and will be removed in a future release.

The DDI PM SUSPEND cmd is used to suspend all activity of a device before power is possibly removed from the device by setting component 0 to power level 0. In this case, detach() may be called with outstanding open(9E) requests. It must save the hardware state of the device to memory and block incoming or existing requests until attach(9E) is called with a command value of DDI PM RESUME. When the device is suspended using DDI PM SUSPEND and it receives a request which requires device to be powered on, it should call ddi dev is needed(9F) to request the framework to resume the device.

A return of DDI FAILURE will result in component 0 of the device not being set to power level 0.

# DDI\_SUSPEND

The DDI SUSPEND cmd is issued when the entire system is being suspended and power removed from it or when the system must be made quiescent. It will be issued only to devices which have a req property or which export a pm-hardware-state property with the value needs-suspend-resume.

If cmd is set to DDI SUSPEND, detach() is used to suspend all activity of a device before power is (possibly) removed from the device. The steps associated with suspension must include putting the underlying device into a quiescent state so that it will not generate interrupts or modify or access memory. Once quiescence has been obtained, detach() can be called with outstanding open(9E) requests. It must save the hardware state of the device to memory and block incoming or existing requests until attach() is called with DDI RESUME.

If the device is used to store file systems, then after DDI SUSPEND is issued, the device should still honor dump(9E) requests as this entry point may be used by suspend-resume operation (see cpr(7)) to save state file. It must do this, however, without disturbing the saved hardware state of the device.

If the device driver uses original Power Management interfaces (driver calls pm create components(9F)) and it has also been suspended by DDI PM SUSPEND, it will need to call ddi\_dev\_is\_needed(9F) to honor the dump(9E) request. If the device driver uses new automatic device Power Management interfaces (driver exports pm-components(9P) property instead of calling pm create components(9F), it might need to call pm raise power(9F) if the current power level is lower than required to complete the dump(9E) request.

Before returning successfully from a call to detach() with a command of DDI SUSPEND, the driver must cancel any outstanding timeouts and make any driver threads quiescent.

If DDI FAILURE is returned for the DDI SUSPEND cmd, either the operation to suspend the system or to make it quiescent will be aborted.

# **RETURN VALUES**

DDI SUCCESS

For DDI DETACH, the state associated with the given device was successfully removed. For DDI SUSPEND and DDI PM SUSPEND (obsolete), the driver was successfully suspended.

detach(9E)

DDI\_FAILURE The operation failed or the request was not understood. The

associated state is unchanged.

**CONTEXT** This function is called from user context only.

**ATTRIBUTES** See attributes(5) for descriptions of the following attributes:

| ATTRIBUTE TYPE      | ATTRIBUTE VALUE                        |
|---------------------|----------------------------------------|
| Interface Stability | Evolving (DDI_PM_SUSPEND is obsolete.) |

**SEE ALSO** 

cpr(7), pm(7D), pm(9P), pm-components(9P), attach(9E), dump(9E), open(9E),
power(9E), ddi\_add\_intr(9F), ddi\_dev\_is\_needed(9F), ddi\_map\_regs(9F),
kmem\_free(9F), pm\_create\_components(9F), pm\_raise\_power(9F), timeout(9F)

Writing Device Drivers

#### NAME

devmap – validate and translate virtual mapping for memory mapped device

# **SYNOPSIS**

```
#include <sys/ddi.h>
#include <svs/sunddi.h>
```

int prefixdevmap (dev t dev, devmap cookie t dhp, offset t off, size t len, size t \*maplen, uint t model);

### **INTERFACE LEVEL PARAMĒTERS**

Solaris DDI specific (Solaris DDI).

dev Device whose memory is to be mapped.

dhp An opaque mapping handle that the system uses to describe the mapping.

off User offset within the logical device memory at which the mapping begins.

len Length (in bytes) of the mapping to be mapped.

maplen Pointer to length (in bytes) of mapping that has been validated. *maplen* is

less than or equal to *len*.

model The data model type of the current thread.

# **DESCRIPTION**

devmap() is a required entry point for character drivers supporting memory-mapped devices if the drivers use the devmap framework to set up the mapping. A memory mapped device has memory that can be mapped into a process's address space. The mmap(2) system call, when applied to a character special file, allows this device memory to be mapped into user space for direct access by the user applications.

As a result of a mmap(2) system call, the system calls the devmap() entry point during the mapping setup when D DEVMAP is set in the cb flag field of the cb ops(9S) structure, and any of the following conditions apply:

- ddi devmap segmap(9F) is used as the segmap(9E) entry point.
- segmap(9E) entry point is set to NULL.
- mmap(9E) entry point is set to NULL.

Otherwise EINVAL will be returned to mmap(2).

Device drivers should use devmap() to validate the user mappings to the device, to translate the logical offset, off, to the corresponding physical offset within the device address space, and to pass the mapping information to the system for setting up the mapping.

dhp is a device mapping handle that the system uses to describe a mapping to a memory that is either contiguous in physical address space or in kernel virtual address space. The system may create multiple mapping handles in one mmap(2) system call (for example, if the mapping contains multiple physically discontiguous memory regions).

model returns the C Language Type Model which the current thread expects. It is set to DDI MODEL ILP32 if the current thread expects 32-bit (ILP32) semantics, or DDI MODEL LP64 if the current thread expects 64-bit (LP64) semantics. model is used

# devmap(9E)

in combination with ddi\_model\_convert\_from(9F) to determine whether there is a data model mismatch between the current thread and the device driver. The device driver might have to adjust the shape of data structures before exporting them to a user thread which supports a different data model.

devmap () should return EINVAL if the logical offset, off, is out of the range of memory exported by the device to user space. If off + len exceeds the range of the contiguous memory, devmap () should return the length from off to the end of the contiguous memory region. The system will repeatedly call devmap () until the original mapping length is satisfied. The driver sets \*maplen to the validated length which must be either less than or equal to len.

The devmap () entry point must initialize the mapping parameters before passing them to the system through either devmap\_devmem\_setup(9F) (if the memory being mapped is device memory) or devmap\_umem\_setup(9F) (if the memory being mapped is kernel memory). The devmap () entry point initializes the mapping parameters by mapping the control callback structure (see devmap\_callback\_ctl(9S)), the device access attributes, mapping length, maximum protection possible for the mapping, and optional mapping flags. See devmap\_devmem\_setup(9F) and devmap\_umem\_setup(9F) for further information on initializing the mapping parameters.

The system will copy the driver's devmap\_callback\_ctl(9S) data into its private memory so the drivers do not need to keep the data structure after the return from either devmap\_devmem\_setup(9F) or devmap\_umem\_setup(9F).

For device mappings, the system establishes the mapping to the physical address that corresponds to *off* by passing the register number and the offset within the register address space to devmap devmem setup(9F).

For kernel memory mapping, the system selects a user virtual address that is aligned with the kernel address being mapped for cache coherence.

# **RETURN VALUES**

O Successful completion.

Non-zero An error occurred.

# **EXAMPLES**

**EXAMPLE 1** Implementing the devmap () Entry Point

The following is an example of the implementation for the devmap () entry point. For mapping device memory, devmap () calls devmap\_devmem\_setup(9F) with the register number, rnumber, and the offset within the register, roff. For mapping kernel memory, the driver must first allocate the kernel memory using ddi\_umem\_alloc(9F). For example, ddi\_umem\_alloc(9F) can be called in the attach(9E) routine. The resulting kernel memory cookie is stored in the driver soft state structure, which is accessible from the devmap() entry point. See ddi\_soft\_state(9F). devmap() passes the cookie obtained from

#### **EXAMPLE 1** Implementing the devmap () Entry Point (Continued)

ddi umem alloc(9F) and the offset within the allocated kernel memory to devmap\_umem\_setup(9F). The corresponding ddi\_umem\_free(9F) can be made in the detach(9E) routine to free up the kernel memory.

```
#define MAPPING_SIZE 0x2000
                                    /* size of the mapping */
#define MAPPING START 0x70000000 /* logical offset at beginning
                                        of the mapping */
struct devmap_callback_ctl xxmap_ops = {
      DEVMAP_OPS_REV,
                                       /* devmap ops version number */
      xxmap_map,
xxmap_access,
                                      /* devmap_ops map routine */
                                   /* devmap_ops access routine */
/* devmap_ops dup routine */
/* devmap_ops unmap routine */
      xxmap_dup,
      xxmap_unmap,
};
static int
xxdevmap(dev_t dev, devmap_cookie_t dhp, offset_t off, size_t len,
  size_t *maplen, uint_t model)
         instance;
  struct xxstate *xsp;
  struct ddi device acc attr *endian attr;
  struct devmap_callback_ctl *callbackops = NULL;
  ddi umem cookie t cookie;
  dev_info_t *dip;
  offset_t roff;
offset_t koff;
  uint_t rnumber;
  uint_t maxprot;
  uint_t flags = 0;
  size_t length;
   int
   /* get device soft state */
   instance = getminor(dev);
   xsp = ddi_get_soft_state(statep, instance);
   if (xsp == NULL)
     return (-1);
   dip = xsp->dip;
   /* check for a valid offset */
   if ( off is invalid )
     return (-1);
   /* check if len is within the range of contiquous memory */
   if ( (off + len) is contiguous.)
      length = len;
   else
       length = MAPPING_START + MAPPING_SIZE - off;
   /* device access attributes */
   endian_attr = xsp->endian_attr;
```

**SEE ALSO** 

```
EXAMPLE 1 Implementing the devmap() Entry Point
                                                  (Continued)
   if ( off is referring to a device memory. ) {
                                 /* assign register related parameters */
                                 /* index to register set at off */
     rnumber = XXX;
                                 /* offset of rnumber at local bus */
     roff = XXX;
     callbackops = &xxmap_ops; /* do all callbacks for this mapping */
                           /* allowing all access */
     maxprot = PROT ALL;
     if ((err = devmap devmem setup(dhp, dip, callbackops, rnumber, roff,
               length, maxprot, flags, endian_attr)) < 0)</pre>
          return (err);
   } else if (off is referring to a kernel memory.) {
      cookie = xsp->cookie; /* cookie is obtained from
                                   ddi umem alloc(9F) */
                                /* offset within the kernel memory. */
     koff = XXX;
                             /* don't do callback for this mapping */
/* allowing all access */
     callbackops = NULL;
     maxprot = PROT ALL;
      if ((err = devmap umem setup(dhp, dip, callbackops, cookie, koff,
              length, maxprot, flags, endian attr)) < 0)</pre>
        return (err);
  }
        *maplen = length;
    return (0);
}
mmap(2), attach(9E), detach(9E), mmap(9E), segmap(9E),
ddi devmap segmap(9F), ddi model convert from(9F), ddi soft state(9F),
ddi_umem_alloc(9F), ddi_umem_free(9F), devmap_devmem_setup(9F),
devmap setup(9F), devmap umem setup(9F), cb ops(9S),
devmap_callback ctl(9S)
Writing Device Drivers
```

#### NAME

devmap\_access - device mapping access entry point

# **SYNOPSIS**

```
#include <sys/ddi.h>
#include <sys/sunddi.h>
```

# INTERFACE LEVEL ARGUMENTS

Solaris DDI specific (Solaris DDI).

*dhp* An opaque mapping handle that the system uses to describe the mapping.

pvtp Driver private mapping data.

off User offset within the logical device memory at which the access begins.

len Length (in bytes) of the memory being accessed.

type Type of access operation. Possible values are:

DEVMAP ACCESS Memory access.

DEVMAP\_LOCK Lock the memory being accessed.

DEVMAP UNLOCK Unlock the memory being accessed.

rw Direction of access. Possible values are:

DEVMAP\_READ Read access attempted.

DEVMAP\_WRITE Write access attempted.

DEVMAP EXEC Execution access attempted.

# **DESCRIPTION**

The devmap\_access() entry point is an optional routine. It notifies drivers whenever an access is made to a mapping described by *dhp* that has not been validated or does not have sufficient protection for the access. The system expects devmap\_access() to call either devmap\_do\_ctxmgt(9F) or devmap\_default\_access(9F) to load the memory address translations before it returns. For mappings that support context switching, device drivers should call devmap\_do\_ctxmgt(9F). For mappings that do not support context switching, the drivers should call devmap\_default\_access(9F).

In devmap\_access(), drivers perform memory access related operations such as context switching, checking the availability of the memory object, and locking and unlocking the memory object being accessed. The devmap\_access() entry point is set to NULL if no operations need to be performed.

pvtp is a pointer to the driver's private mapping data that was allocated and initialized in the devmap\_map(9E) entry point.

# devmap\_access(9E)

off and len define the range to be affected by the operations in  $devmap\_access()$ . type defines the type of operation that device drivers should perform on the memory object. If type is either DEVMAP\_LOCK or DEVMAP\_UNLOCK, the length passed to either  $devmap\_do\_ctxmgt(9F)$  or  $devmap\_default\_access(9F)$  must be same as len. rw specifies the direction of access on the memory object.

A non-zero return value from devmap\_access() may result in a SIGSEGV or SIGBUS signal being delivered to the process.

#### **RETURN VALUES**

devmap access () returns the following values:

0 Successful completion.

Non-zero An error occurred. The return value from

devmap\_do\_ctxmgt(9F) or devmap\_default\_access(9F)

should be returned.

# **EXAMPLES**

**EXAMPLE 1** devmap access () entry point

The following is an example of the devmap\_access() entry point. If the mapping supports context switching, devmap\_access() calls devmap\_do\_ctxmgt(9F). Otherwise, devmap access() calls devmap default access(9F).

```
#define OFF_DO_CTXMGT 0x40000000
#define OFF_NORMAL 0x40100000
#define CTXMGT_SIZE 0x100000
#define NORMAL_SIZE 0x100000
* Driver devmap contextmgt(9E) callback function.
static int
xx_context_mgt(devmap_cookie_t dhp, void *pvtp, offset_t offset,
   size_t length, uint_t type, uint_t rw)
   /*
    * see devmap_contextmgt(9E) for an example
* Driver devmap_access(9E) entry point
static int
xxdevmap_access(devmap_cookie_t dhp, void *pvtp, offset_t off,
   size t len, uint t type, uint t rw)
   offset t diff;
   int err;
    * check if \mathit{off} is within the range that supports
    * context management.
```

```
EXAMPLE 1 devmap access () entry point
                                           (Continued)
```

```
if ((diff = off - OFF DO CTXMG) >= 0 && diff < CTXMGT SIZE) {
    * calculates the length for context switching
    if ((len + off) > (OFF_DO_CTXMGT + CTXMGT_SIZE))
       return (-1);
    * perform context switching
    err = devmap_do_ctxmgt(dhp, pvtp, off, len, type,
       rw, xx_context_mgt);
 * check if offis within the range that does normal
 * memory mapping.
} else if ((diff = off - OFF NORMAL) >= 0 && diff < NORMAL SIZE) {
   if ((len + off) > (OFF_NORMAL + NORMAL_SIZE))
      return (-1);
   err = devmap_default_access(dhp, pvtp, off, len, type, rw);
 } else
   return (-1);
return (err);
```

# **SEE ALSO**

devmap map(9E), devmap default access(9F), devmap do ctxmgt(9F), devmap callback ctl(9S)

Writing Device Drivers

# devmap\_contextmgt(9E)

# **NAME**

devmap\_contextmgt - driver callback function for context management

# **SYNOPSIS**

```
#include <sys/ddi.h>
#include <sys/sunddi.h>
```

# INTERFACE LEVEL ARGUMENTS

Solaris DDI specific (Solaris DDI).

An opaque mapping handle that the system uses to describe the mapping.

pvtp Driver private mapping data.

off User offset within the logical device memory at which the access begins.

*len* Length (in bytes) of the memory being accessed.

type Type of access operation. Possible values are:

DEVMAP ACCESS Memory access.

 ${\tt DEVMAP\_LOCK} \qquad Lock \ the \ memory \ being \ accessed.$ 

DEVMAP UNLOCK Unlock the memory being accessed.

rw Direction of access. Possible values are:

DEVMAP\_READ Read access attempted.

DEVMAP WRITE Write access attempted.

# DESCRIPTION

devmap\_contextmgt() is a driver-supplied function that performs device context switching on a mapping. Device drivers pass devmap\_contextmgt() as an argument to devmap\_do\_ctxmgt(9F) in the devmap\_access(9E) entry point. The system will call devmap\_contextmgt() when memory is accessed. The system expects devmap\_contextmgt() to load the memory address translations of the mapping by calling devmap load(9F) before returning.

dhp uniquely identifies the mapping and is used as an argument to devmap\_load(9F) to validate the mapping. off and len define the range to be affected by the operations in devmap contextmgt().

The driver must check if there is already a mapping established at off that needs to be unloaded. If a mapping exists at off, devmap\_contextmgt() must call devmap\_unload(9F) on the current mapping. devmap\_unload(9F) must be followed by devmap\_load() on the mapping that generated this call to devmap\_contextmgt(). devmap\_unload(9F) unloads the current mapping so that a call to devmap\_access(9E), which causes the system to call devmap\_contextmgt(), will be generated the next time the mapping is accessed.

pvtp is a pointer to the driver's private mapping data that was allocated and initialized in the devmap map(9E) entry point. type defines the type of operation that device drivers should perform on the memory object. If type is either DEVMAP LOCK or DEVMAP UNLOCK, the length passed to either devmap unload(9F) or devmap load(9F) must be same as len. rw specifies the access direction on the memory object.

A non-zero return value from devmap contextmgt () will be returned to devmap access(9E) and will cause the corresponding operation to fail. The failure may result in a SIGSEGV or SIGBUS signal being delivered to the process.

# **RETURN VALUES**

Successful completion.

Non-zero An error occurred.

#### **EXAMPLES**

**EXAMPLE 1** managing a device context

The following shows an example of managing a device context.

```
struct xxcontext cur_ctx;
static int
xxdevmap contextmgt(devmap cookie t dhp, void *pvtp, offset t off,
   size_t len, uint_t type, uint_t rw)
   devmap_cookie_t cur_dhp;
    struct xxpvtdata *p;
   struct xxpvtdata *pvp = (struct xxpvtdata *)pvtp;
   struct xx softc *softc = pvp->softc;
   int err;
    mutex_enter(&softc->mutex);
    * invalidate the translations of current context before
    * switching context.
    if (cur_ctx != NULL && cur_ctx != pvp->ctx) {
       p = cur ctx->pvt;
        cur dhp = p->dhp;
       if ((err = devmap_unload(cur_dhp, off, len)) != 0)
            return (err);
    /* Switch device context - device dependent*/
    /* Make handle the new current mapping */
    cur_ctx = pvp->ctx;
    \mbox{*} Load the address translations of the calling context.
    err = devmap_load(pvp->dhp, off, len, type, rw);
    mutex exit(&softc->mutex);
```

# devmap\_contextmgt(9E)

```
EXAMPLE 1 managing a device context
                                              (Continued)
                return (err);
            }
            devmap_access(9E), devmap_do_ctxmgt(9F) devmap_load(9F),
SEE ALSO
            devmap_unload(9F)
            Writing Device Drivers
```

#### NAME

devmap\_dup – device mapping duplication entry point

# **SYNOPSIS**

```
#include <sys/ddi.h>
#include <sys/sunddi.h</pre>
int prefixdevmap dup (devmap cookie t dhp, void *pvtp,
     devmap cookie t new_dhp, void **new_pvtp);
```

#### **INTERFACE** LEVEL ARGUMENTS

Solaris DDI specific (Solaris DDI).

dhp An opaque mapping handle that the system uses to describe the

mapping currently being duplicated.

Driver private mapping data for the mapping currently being pvtp

duplicated.

An opaque data structure that the system uses to describe the new\_dhp

duplicated device mapping.

A pointer to be filled in by device drivers with the driver private new\_pvtp

mapping data for the duplicated device mapping.

# DESCRIPTION

The system calls devmap\_dup() when a device mapping is duplicated, such as during the execution of the fork(2) system call. The system expects devmap dup() to generate new driver private data for the new mapping, and to set *new\_pvtp* to point to it. *new\_dhp* is the handle of the new mapped object.

A non-zero return value from devmap dup () will cause a corresponding operation such as fork() to fail.

# **RETURN VALUES**

devmap\_dup() returns the following values:

Successful completion.

Non-zero An error occurred.

# **EXAMPLES**

# **EXAMPLE 1**

```
xxdevmap_dup(devmap_cookie_t dhp, void *pvtp, devmap_cookie_t new_dhp,
   void **new_pvtp)
    struct xxpvtdata *prvtdata;
   struct xxpvtdata *p = (struct xxpvtdata *)pvtp;
struct xx_softc *softc = p->softc;
   mutex enter(&softc->mutex);
   /* Allocate a new private data structure */
   prvtdata = kmem alloc(sizeof (struct xxpvtdata), KM SLEEP);
    /* Return the new data */
   prvtdata->off = p->off;
   prvtdata->len = p->len;
   prvtdata->ctx = p->ctx;
   prvtdata->dhp = new dhp;
    prvtdata->softc = p->softc;
    *new_pvtp = prvtdata;
```

# devmap\_dup(9E)

```
mutex_exit(&softc->mutex);
    return (0);
}

SEE ALSO fork(2), devmap_callback_ctl(9S)

Writing Device Drivers
```

#### NAME

devmap\_map – device mapping create entry point

# **SYNOPSIS**

```
#include <sys/ddi.h>
#include <sys/sunddi.h>
```

int prefixdevmap map (devmap cookie t dhp, dev t dev, uint t flags, offset t off, size t len, void \*\*pvtp);

# **INTERFACE LEVEL ARGUMĒNTS**

Solaris DDI specific (Solaris DDI).

dhp An opaque mapping handle that the system uses to describe the mapping

currently being created.

dev The device whose memory is to be mapped.

flags Flags indicating type of mapping. Possible values are:

> MAP PRIVATE Changes are private.

MAP SHARED Changes should be shared.

off User offset within the logical device memory at which the mapping begins.

len Length (in bytes) of the memory to be mapped.

pvtp A pointer to be filled in by device drivers with the driver private mapping

data.

#### DESCRIPTION

The devmap map () entry point is an optional routine that allows drivers to perform additional processing or to allocate private resources during the mapping setup time. For example, in order for device drivers to support context switching, the drivers allocate private mapping data and associate the private data with the mapping parameters in the devmap map () entry point.

The system calls devmap map() after the user mapping to device physical memory has been established. (For example, after the devmap(9E) entry point is called.)

devmap map() receives a pointer to the driver private data for this mapping in pvtp. The system expects the driver to allocate its private data and set \*pvtp to the allocated data. The driver must store off and len, which define the range of the mapping, in its private data. Later, when the system calls devmap unmap(9E), the driver will use the off and len stored in pvtp to check if the entire mapping, or just a part of it, is being unmapped. If only a part of the mapping is being unmapped, the driver must allocate a new private data for the remaining mapping before freeing the old private data. The driver will receive \*pvtp in subsequent event notification callbacks.

If the driver support context switching, it should store the mapping handle *dhp* in its private data \*pvtp for later use in devmap unload(9F).

For a driver that supports context switching, *flags* indicates whether or not the driver should allocate a private context for the mapping. For example, a driver may allocate a memory region to store the device context if *flags* is set to MAP PRIVATE.

devmap\_map(9E)

# **RETURN VALUES**

devmap map() returns the following values:

O Successful completion.

Non-zero An error occurred.

# **EXAMPLES**

**EXAMPLE 1** devmap\_map() implementation

The following shows an example implementation for devmap map().

```
static int
xxdevmap_map(devmap_cookie_t dhp, dev_t dev, uint_t flags, offset_t off,
    size_t len, void **pvtp)
{
    struct xx_resources *pvt;
    struct xx_context *this_context;
    struct xx_softc *softc;
    softc = ddi_get_soft_state(statep, getminor(dev));

    this_context = get_context(softc, off, len);

    /* allocate resources for the mapping - Device dependent */
    pvt = kmem_zalloc(sizeof (struct xx_resources), KM_SLEEP);

    pvt->off = off;
    pvt->len = len;
    pvt->dhp = dhp;
    pvt->ctx = this_context;
    *pvtp = pvt;
}
```

# **SEE ALSO**

devmap unmap(9E), devmap unload(9F), devmap callback ctl(9S)

Writing Device Drivers

#### NAME

devmap\_unmap – device mapping unmap entry point

# **SYNOPSIS**

```
#include <sys/ddi.h>
#include <sys/sunddi.h>
```

void prefixdevmap\_unmap(devmap\_cookie\_t dhp, void \*pvtp, offset\_t off,
 size\_tlen, devmap\_cookie\_t new\_dhp1, void \*\*new\_pvtp1,
 devmap\_cookie\_tnew\_dhp2, void \*\*new\_pvtp2);

### INTERFACE LEVEL ARGUMENTS

Solaris DDI specific (Solaris DDI).

| dhp | An opaque mapping handle that the system uses to describe the |
|-----|---------------------------------------------------------------|
|     |                                                               |

mapping.

pvtp Driver private mapping data.

off User offset within the logical device memory at which the

unmapping begins.

len Length (in bytes) of the memory being unmapped.

new\_dhp1 The opaque mapping handle that the system uses to describe the

new region that ends at (off - 1) . new\_dhp1 may be NULL.

*new\_pvtp1* A pointer to be filled in by the driver with the driver private

mapping data for the new region that ends at (off - 1); ignored if

*new\_dhp1* is NULL.

new\_dhp2 The opaque mapping handle that the system uses to describe the

new region that begins at (off + len); new\_dhp2 may be NULL.

*new\_pvtp2* A pointer to be filled in by the driver with the driver private

mapping data for the new region that begins at (off + len); ignored

if *new\_dhp2* is NULL.

# **DESCRIPTION**

devmap\_unmap() is called when the system removes the mapping in the range [ off, off + len ], such as in the munmap(2) or exit(2) system calls. Device drivers use devmap\_unmap() to free up the resources allocated in devmap\_map(9E).

*dhp* is the mapping handle that uniquely identifies the mapping. The driver stores the mapping attributes in the driver's private data, *pvtp*, when the mapping is created. See devmap\_map(9E) for details.

off and len define the range to be affected by devmap\_unmap(). This range is within the boundary of the mapping described by dhp.

If the range [ off, off + len ] covers the entire mapping, the system passes NULL to new\_dhp1, new\_pvtp1, new\_dhp2, and new\_pvtp2. The system expects device drivers to free all resources allocated for this mapping.

# devmap\_unmap(9E)

If off is at the beginning of the mapping and len does not cover the entire mapping, the system sets NULL to  $new\_dhp1$  and to  $new\_pvtp1$ . The system expects the drivers to allocate new driver private data for the region that starts at off + len and to set \*new\\_pvtp2 to point to it.  $new\_dhp2$  is the mapping handle of the newly mapped object.

If off is not at the beginning of the mapping, but off + len is at the end of the mapping the system passes NULL to  $new\_dhp2$  and  $new\_pvtp2$ . The system then expects the drivers to allocate new driver private data for the region that begins at the beginning of the mapping (for example, stored in pvtp) and to set \* $new\_pvtp1$  to point to it.  $new\_dhp1$  is the mapping handle of the newly mapped object.

The drivers should free up the driver private data, *pvtp*, previously allocated in devmap map(9E) before returning to the system.

# **EXAMPLES**

# **EXAMPLE 1** devmap unmap() implementation

```
static void
xxdevmap unmap(devmap cookie t dhp, void *pvtp, offset t off,
    size_t len, devmap_cookie_t new_dhp1, void **new_pvtp1,
    devmap_cookie_t new_dhp2, void **new_pvtp2)
    struct xxpvtdata *ptmp;
    struct xxpvtdata *p = (struct xxpvtdata *)pvtp;
    struct xx softc *softc = p->softc;
    mutex enter(&softc->mutex);
    * If new dhp1 is not NULL, create a new driver private data
    * for the region from the beginning of old mapping to off.
    if (new dhp1 != NULL) {
       ptmp = kmem zalloc(sizeof (struct xxpvtdata), KM SLEEP);
       ptmp->dhp = new dhp1;
       ptmp->off = pvtp->off;
       ptmp->len = off - pvtp->off;
        *new pvtp1 = ptmp;
     * If new_dhp2 is not NULL, create a new driver private data
     * for the region from off+len to the end of the old mapping.
    if (new dhp2 != NULL) {
       ptmp = kmem zalloc(sizeof (struct xxpvtdata), KM SLEEP);
       ptmp->off = off + len;
       ptmp->len = pvpt->len - (off + len - pvtp->off);
       ptmp->dhp = new dhp2;
       *new_pvtp2 = ptmp;
    /* Destroy the driver private data - Device dependent */
    kmem free(pvtp, sizeof (struct xxpvtdata));
    mutex exit(&softc->mutex);
}
```

**EXAMPLE 1** devmap\_unmap() implementation (Continued)

SEE ALSO

exit(2), munmap(2), devmap\_map(9E), devmap\_callback\_ctl(9S)

Writing Device Drivers

# dump(9E)

NAME |

dump – dump memory to device during system failure

SYNOPSIS

#include <sys/types.h>
#include <sys/ddi.h>
#include <sys/sunddi.h>

intprefixdump (dev t dev, caddr t addr, daddr t blkno, int nblk);

INTERFACE LEVEL Solaris specific (Solaris DDI). This entry point is required. For drivers that do not implement dump() routines, nodev(9F) should be used.

ARGUMENTS

*dev* Device number.

addr Address for the beginning of the area to be dumped.

blkno Block offset to dump memory.nblk Number of blocks to dump.

**DESCRIPTION** 

dump () is used to dump a portion of virtual address space directly to a device in the case of system failure. It can also be used for checking the state of the kernel during a checkpoint operation. The memory area to be dumped is specified by *addr* (base address) and *nblk* (length). It is dumped to the device specified by *dev* starting at offset *blkno*. Upon completion dump () returns the status of the transfer.

When the system is panicking, the calls of functions scheduled by timeout(9F) and ddi\_trigger\_softintr(9F) will never occur. Neither can delay(9F) be relied upon, since it is implemented via timeout(). See ddi in panic(9F).

dump () is called at interrupt priority.

**RETURN VALUES** 

dump () returns 0 on success, or the appropriate error number.

**SEE ALSO** 

cpr(7), nodev(9F)

Writing Device Drivers

#### NAME |

\_fini, \_info, \_init - loadable module configuration entry points

# **SYNOPSIS**

```
#include <sys/modctl.h>
int fini(void);
int info(struct modinfo *modinfop);
int init(void);
```

# **INTERFACE LEVEL**

Solaris DDI specific (Solaris DDI). These entry points are required. You must write them.

info()

modinfop

A pointer to an opaque modinfo structure.

# **DESCRIPTION**

init() initializes a loadable module. It is called before any other routine in a loadable module. init() returns the value returned by mod\_install(9F). The module may optionally perform some other work before the mod install(9F) call is performed. If the module has done some setup before the mod install(9F) function is called, then it should be prepared to undo that setup if mod install(9F) returns an error.

info() returns information about a loadable module. info() returns the value returned by mod info(9F).

fini() prepares a loadable module for unloading. It is called when the system wants to unload a module. If the module determines that it can be unloaded, then fini() returns the value returned by mod remove(9F). Upon successful return from fini() no other routine in the module will be called before init() is called.

# **RETURN VALUES**

init () should return the appropriate error number if there is an error, otherwise it should return the return value from mod install(9F).

info() should return the return value from mod info(9F)

fini() should return the return value from mod remove(9F). fini() is permitted to return EBUSY prior to calling mod remove(9F) if the driver should not be unloaded. Driver global resources, such as mutexes and calls to ddi soft state fini(9F), should only be destroyed in fini() after mod remove() returns successfully.

# **EXAMPLES**

**EXAMPLE 1** Initializing and Freeing a Mutex

The following example demonstrates how to initialize and free a mutex(9F).

```
#include <sys/modctl.h>
#include <sys/ddi.h>
#include <sys/sunddi.h>
static struct dev ops drv ops;
* Module linkage information for the kernel.
static struct modldrv modldrv = {
```

# **EXAMPLE 1** Initializing and Freeing a Mutex (Continued)

```
/* Type of module. This one is a driver */
     &mod_driverops,
    "Sample Driver",
                 /* driver ops */
    &drv_ops
};
static struct modlinkage modlinkage = {
       MODREV 1,
        &modldrv,
        NULL
};
 * Global driver mutex
*/
static kmutex_t xx_global_mutex;
int
_{\overline{\{}}^{\text{init (void)}}
        int
         * Initialize global mutex before mod_install'ing driver.
         * If mod_install() fails, must clean up mutex initialization
        mutex_init(&xx_global_mutex, NULL,
                MUTEX_DRIVER, (void *)NULL);
        if ((i = mod_install(&modlinkage)) != 0) {
                mutex_destroy(&xx_global_mutex);
        return (i);
}
int
_info(struct modinfo *modinfop)
        return (mod_info(&modlinkage, modinfop));
}
int
fini(void)
                i;
        int
         * If mod_remove() is successful, we destroy our global mutex
        if ((i = mod_remove(&modlinkage)) == 0) {
                 mutex_destroy(&xx_global_mutex);
```

**EXAMPLE 1** Initializing and Freeing a Mutex (Continued)

```
return (i);
```

**SEE ALSO** 

add drv(1M), mod info(9F), mod install(9F), mod remove(9F), mutex(9F), modldrv(9S), modlinkage(9S), modlstrmod(9S)

Writing Device Drivers

**WARNINGS** 

Do not change the structures referred to by the modlinkage structure after the call to mod\_install(), as the system may copy or change them.

**NOTES** 

Even though the identifiers \_fini(), \_info(), and \_init() appear to be declared as globals, their scope is restricted by the kernel to the module that they are defined in.

**BUGS** 

On some implementations \_info() may be called before \_init().

# getinfo(9E)

**NAME** | getinfo – get device driver information

#### SYNOPSIS

```
#include <sys/ddi.h>
#include <sys/sunddi.h>
int prefixgetinfo (dev_info_t *dip, ddi_info_cmd_t cmd, void *arg,
     void **resultp);
```

# INTERFACE LEVEL

Solaris DDI specific (Solaris DDI). This entry point is required for drivers which export cb ops(9S) entry points.

#### ARGUMENTS

Do not use.

cmd Command argument – valid command values are

DDI INFO DEVT2DEVINFO and DDI INFO DEVT2INSTANCE.

Command specific argument. arg

Pointer to where the requested information is stored. resultp

# **DESCRIPTION**

When cmd is set to DDI INFO DEVT2DEVINFO, getinfo() should return the dev info t pointer associated with the dev t arg. The dev info t pointer should be returned in the field pointed to by resultp.

When cmd is set to DDI INFO DEVT2INSTANCE, getinfo() should return the instance number associated with the dev t arg. The instance number should be returned in the field pointed to by resultp.

Drivers which do not export cb ops(9S) entry points are not required to provide a getinfo() entry point, and may use nodev(9F) in the devo getinfo field of the dev ops(9S) structure. A SCSI HBA driver is an example of a driver which is not required to provide cb ops(9S) entry points.

# **RETURN VALUES**

getinfo() should return:

```
DDI SUCCESS
                 on success.
DDI FAILURE
                 on failure.
```

# EXAMPLES

**EXAMPLE 1** getinfo() implementation

```
/*ARGSUSED*/
static int
rd getinfo(dev info t *dip, ddi info cmd t infocmd, void *arg, void **resultp)
       /* Note that in this simple example
       * the minor number is the instance
       * number.
     devstate_t *sp;
     int error = DDI FAILURE;
     switch (infocmd) {
     case DDI_INFO_DEVT2DEVINFO:
         if ((sp = ddi_get_soft_state(statep,
              getminor((dev_t) arg))) != NULL) {
```

```
EXAMPLE 1 getinfo() implementation
                                       (Continued)
```

```
*resultp = sp->devi;
           error = DDI_SUCCESS;
     } else
            *result = NULL;
     break;
case DDI_INFO_DEVT2INSTANCE:
    *resultp = (void *) getminor((dev_t) arg);
     error = DDI_SUCCESS;
    break;
return (error);
```

# **SEE ALSO**

nodev(9F), cb\_ops(9S), dev\_ops(9S)

Writing Device Drivers

# gld(9E)

# NAME gld, gldm\_reset, gldm\_start, gldm\_stop, gldm\_set\_mac\_addr, gldm\_set\_multicast, gldm\_set\_promiscuous, gldm\_send, gldm\_intr, gldm\_get\_stats, gldm\_ioctl - Generic LAN Driver entry points **SYNOPSIS** #include <sys/gld.h> int prefix reset(gld mac info t \*macinfo); int prefix start(gld mac info t \*macinfo); int prefix stop(gld mac info t \*macinfo); int prefix set mac addr (gld mac info t \*macinfo, unsigned char \*macaddr); int prefix set multicast(gld mac info t \*macinfo, unsigned char \*multicastaddr, int multiflag); int prefix set promiscuous (gld mac info t \*macinfo, int promiscflag); int prefix send(gld mac info t \*macinfo, mblk t \*mp); uint t prefix intr(gld mac info t \*macinfo); int prefix get stats (gld mac info t \*macinfo, struct gld stats \*stats); int prefix ioctl(gld mac info t \*macinfo, queue t \*q, mblk t \*mp); **INTERFACE** Solaris architecture specific (Solaris DDI). LEVEL PARAMETERS Pointer to a gld mac info(9S) structure. macinfo macaddr Pointer to the beginning of a character array containing a valid MAC address. The array will be of the length specified by the driver in the gldm addrlen element of the gld mac info(9S) structure. multicastaddr Pointer to the beginning of a character array containing a multicast, group, or functional address. The array will be of the length specified by the driver in the gldm addrlen element of the gld mac info(9S) structure. multiflag A flag indicating whether reception of the multicast address is to be enabled or disabled. This argument is specified as GLD MULTI ENABLE or GLD MULTI DISABLE. promiscflag A flag indicating what type of promiscuous mode, if any, is to be enabled. This argument is specified as GLD\_MAC\_PROMISC PHYS, GLD MAC PROMISC MULTI, or GLD MAC PROMISC NONE. Pointer to a STREAMS message block containing the packet to be тр transmitted or the ioctl to be executed. Pointer to a gld stats(9S) structure to be filled in with the stats current values of statistics counters.

q

Pointer to the queue(9S) structure to be used in the reply to the ioctl.

#### DESCRIPTION

These entry points must be implemented by a device-specific network driver designed to interface with the Generic LAN Driver (GLD).

As described in gld(7D), the main data structure for communication between the device-specific driver and the GLD module is the qld mac info(9S) structure. Some of the elements in that structure are function pointers to the entry points described here. The device-specific driver must, in its attach(9E) routine, initialize these function pointers before calling gld register().

gldm reset() resets the hardware to its initial state.

gldm start() enables the device to generate interrupts and prepares the driver to call gld recv() for delivering received data packets to GLD.

gldm stop() disables the device from generating any interrupts and stops the driver from calling gld recv() for delivering data packets to GLD. GLD depends on the gldm stop() routine to ensure that the device will no longer interrupt, and it must do so without fail.

gldm set mac addr() sets the physical address that the hardware is to use for receiving data. This function should program the device to the passed MAC address macaddr.

gldm set multicast() enables and disables device-level reception of specific multicast addresses. If the third argument *multiflag* is set to GLD MULTI ENABLE, then the function sets the interface to receive packets with the multicast address pointed to by the second argument; if multiflag is set to GLD MULTI DISABLE, the driver is allowed to disable reception of the specified multicast address.

This function is called whenever GLD wants to enable or disable reception of a multicast, group, or functional address. GLD makes no assumptions about how the device does multicast support and calls this function to enable or disable a specific multicast address. Some devices may use a hash algorithm and a bitmask to enable collections of multicast addresses; this is allowed, and GLD will filter out any superfluous packets that are not required. If disabling an address could result in disabling more than one address at the device level, it is the responsibility of the device driver to keep whatever information it needs to avoid disabling an address that GLD has enabled but not disabled.

gldm set multicast() will not be called to enable a particular multicast address that is already enabled, nor to disable an address that is not currently enabled. GLD keeps track of multiple requests for the same multicast address and only calls the driver's entry point when the first request to enable, or the last request to disable a particular multicast address is made.

gldm\_set\_promiscuous() enables and disables promiscuous mode. This function is called whenever GLD wants to enable or disable the reception of all packets on the medium, or all multicast packets on the medium. If the second argument *promiscflag* is set to the value of GLD\_MAC\_PROMISC\_PHYS, then the function enables physical-level promiscuous mode, resulting in the reception of all packets on the medium. If *promiscflag* is set to GLD\_MAC\_PROMISC\_MULTI, then reception of all multicast packets will be enabled. If *promiscflag* is set to GLD\_MAC\_PROMISC\_NONE, then promiscuous mode is disabled.

In the case of a request for promiscuous multicast mode, drivers for devices that have no multicast-only promiscuous mode must set the device to physical promiscuous mode to ensure that all multicast packets are received. In this case the routine should return GLD\_SUCCESS. The GLD software will filter out any superfluous packets that are not required.

For forward compatibility, gldm\_set\_promiscuous() routines should treat any unrecognized values for *promiscflag* as though they were GLD MAC PROMISC PHYS.

gldm\_send() queues a packet to the device for transmission. This routine is passed a STREAMS message containing the packet to be sent. The message may comprise multiple message blocks, and the send routine must chain through all the message blocks in the message to access the entire packet to be sent. The driver should be prepared to handle and skip over any zero-length message continuation blocks in the chain. The driver should check to ensure that the packet does not exceed the maximum allowable packet size, and must pad the packet, if necessary, to the minimum allowable packet size. If the send routine successfully transmits or queues the packet, it should return GLD\_SUCCESS.

The send routine should return GLD\_NORESOURCES if it cannot immediately accept the packet for transmission; in this case GLD will retry it later. If gldm\_send() ever returns GLD\_NORESOURCES, the driver must, at a later time when resources have become available, call gld\_sched() to inform GLD that it should retry packets that the driver previously failed to queue for transmission. (If the driver's gldm\_stop() routine is called, the driver is absolved from this obligation until it later again returns GLD\_NORESOURCES from its gldm\_send() routine; however, extra calls to gld\_sched() will not cause incorrect operation.)

If the driver's send routine returns GLD\_SUCCESS, then the driver is responsible for freeing the message when the driver and the hardware no longer need it. If the send routine copied the message into the device, or into a private buffer, then the send routine may free the message after the copy is made. If the hardware uses DMA to read the data directly out of the message data blocks, then the driver must not free the message until the hardware has completed reading the data. In this case the driver will probably free the message in the interrupt routine, or in a buffer-reclaim operation at the beginning of a future send operation. If the send routine returns anything other than GLD SUCCESS, then the driver must not free the message.

gldm intr() is called when the device might have interrupted. Since it is possible to share interrupts with other devices, the driver must check the device status to determine whether it actually caused an interrupt. If the device that the driver controls did not cause the interrupt, then this routine must return DDI INTR UNCLAIMED. Otherwise it must service the interrupt and should return DDI INTR CLAIMED. If the interrupt was caused by successful receipt of a packet, this routine should put the received packet into a STREAMS message of type M DATA and pass that message to gld recv().

gld recv() will pass the inbound packet upstream to the appropriate next layer of the network protocol stack. It is important to correctly set the b rptr and b wptr members of the STREAMS message before calling gld recv().

The driver should avoid holding mutex or other locks during the call to gld recv(). In particular, locks that could be taken by a transmit thread may not be held during a call to gld recv(): the interrupt thread that calls gld recv() may in some cases carry out processing that includes sending an outgoing packet, resulting in a call to the driver's gldm send() routine. If the gldm send() routine were to try to acquire a mutex being held by the gldm intr() routine at the time it calls gld recv(), this could result in a panic due to recursive mutex entry.

The interrupt code should increment statistics counters for any errors. This includes failure to allocate a buffer needed for the received data and any hardware-specific errors such as CRC errors or framing errors.

gldm get stats() gathers statistics from the hardware and/or driver private counters, and updates the gld\_stats(9S) structure pointed to by stats. This routine is called by GLD when it gets a request for statistics, and provides the mechanism by which GLD acquires device dependent statistics from the driver before composing its reply to the statistics request. See gld stats(9S) and gld(7D) for a description of the defined statistics counters.

gldm ioctl() implements any device-specific ioctl commands. This element may be specified as NULL if the driver does not implement any ioctl functions. The driver is responsible for converting the message block into an ioctl reply message and calling the greply(9F) function before returning GLD SUCCESS. This function should always return GLD SUCCESS; any errors the driver may wish to report should be returned via the message passed to greply(9F). If the gldm ioctl element is specified as NULL, GLD will return a message of type M IOCNAK with an error of EINVAL.

# **RETURN VALUES**

gldm intr() must return:

if and only if the device definitely interrupted. DDI INTR CLAIMED

DDI INTR UNCLAIMED if the device did not interrupt.

The other functions must return:

GLD SUCCESS on success. gldm stop() and gldm ioctl() should

always return this value.

# gld(9E)

**SEE ALSO** 

| GLD_NORESOURCES                                                                           | <pre>if there are insufficient resources to carry out the request at this time. Only gldm_set_mac_addr(), gldm_set_multicast(), gldm_set_promiscuous (), and gldm_send() may return this value.</pre> |
|-------------------------------------------------------------------------------------------|----------------------------------------------------------------------------------------------------|
| GLD_NOLINK                                                                                | if gldm_send() is called when there is no physical connection to a network or link partner.                                                                                                    |
| GLD_NOTSUPPORTED                                                                          | <pre>if the requested function is not supported. Only gldm_set_mac_addr(), gldm_set_multicast(), and gldm_set_promiscuous() may return this value.</pre>                                              |
| GLD_BADARG                                                                                | if the function detected an unsuitable argument, for example, a bad multicast address, a bad MAC address, or a bad packet or packet length.                                                           |
| GLD_FAILURE                                                                               | on hardware failure.                                                                                                    |
| gld(7D), gld(9F), gld_mac_info(9S), gld_stats(9S), dlpi(7P), attach(9E), ddi_add_intr(9F) |                                                                                                    |
| Writing Device Drivers                                                                    |                                                                                                    |

NAME | identify – determine if a driver is associated with a device

SYNOPSIS | #include <sys/conf.h>

#include <sys/ddi.h>
#include <sys/sunddi.h>

int prefixidentify (dev info t \*dip);

INTERFACE LEVEL Solaris DDI specific (Solaris DDI). This entry point is obsolete and is no longer required. This entry point may not be supported in future releases. nulldev(9F) should be specified in the dev ops(9S) structure.

**ARGUMENTS** dip

dip A pointer to a dev info structure.

**DESCRIPTION** 

identify() was used to determine whether a driver drives the device pointed to by *dip.* identify() is currently supported to provide backward compatibility with older drivers and should not be implemented. See the INTERFACE LEVEL section.

**RETURN VALUES** 

The return value from identify() is ignored.

SEE ALSO

nulldev(9F), dev\_ops(9S)

**WARNINGS** 

This routine may be called multiple times. It may also be called at any time. The driver should not infer anything from the sequence or the number of times this entry point has been called.

This entry point may not be supported in future releases.

**ATTRIBUTES** 

See attributes(5) for a description of the following attributes:

| ATTRIBUTE TYPE  | ATTRIBUTE VALUE |
|-----------------|-----------------|
| Stability Level | Obsolete*       |

<sup>\*</sup> Schedule for removal in a minor release after 8/98.

# ioctl(9E)

**NAME** | ioctl – control a character device

#include <svs/cred.h>

# SYNOPSIS

```
#include <sys/file.h>
#include <sys/types.h>
#include <sys/errno.h>
#include <sys/ddi.h>
#include <sys/sunddi.h>
int prefixioctl (dev t dev, int cmd, intptr t arg, int mode, cred t
     *cred_p, int *rval_p);
```

# **INTERFACE** LEVEL ARGUMENTS

Architecture independent level 1 (DDI/DKI). This entry point is optional.

dev Device number.

Command argument the driver ioctl() routine interprets as the cmd operation to be performed.

arg Passes parameters between a user program and the driver. When used with terminals, the argument is the address of a user program structure containing driver or hardware settings. Alternatively, the argument may be a value that has meaning only to the driver. The interpretation of the argument is driver dependent and usually depends on the command type; the kernel does not interpret the argument.

mode A bit field that contains:

- Information set when the device was opened. The driver may use it to determine if the device was opened for reading or writing. The driver can make this determination by checking the FREAD or FWRITE flags. See the *flag* argument description of the open () routine for further
- Information on whether the caller is a 32-bit or 64-bit thread.
- In some circumstances address space information about the arg argument. See below.

cred\_p Pointer to the user credential structure.

rval\_p Pointer to return value for calling process. The driver may elect to set the value which is valid only if the ioctl() succeeds.

#### DESCRIPTION

ioctl() provides character-access drivers with an alternate entry point that can be used for almost any operation other than a simple transfer of characters in and out of buffers. Most often, ioctl() is used to control device hardware parameters and establish the protocol used by the driver in processing data.

The kernel determines that this is a character device, and looks up the entry point routines in cb ops(9S). The kernel then packages the user request and arguments as integers and passes them to the driver's ioctl() routine. The kernel itself does no processing of the passed command, so it is up to the user program and the driver to agree on what the arguments mean.

I/O control commands are used to implement the terminal settings passed from ttymon(1M) and stty(1), to format disk devices, to implement a trace driver for debugging, and to clean up character queues. Since the kernel does not interpret the command type that defines the operation, a driver is free to define its own commands.

Drivers that use an ioctl() routine typically have a command to "read" the current ioctl() settings, and at least one other that sets new settings. Drivers can use the mode argument to determine if the device unit was opened for reading or writing, if necessary, by checking the FREAD or FWRITE setting.

If the third argument, arg, is a pointer to a user buffer, the driver can call the copyin(9F) and copyout(9F) functions to transfer data between kernel and user space.

Other kernel subsystems may need to call into the drivers ioctl() routine. Drivers that intend to allow their ioctl() routine to be used in this way should publish the ddi-kernel-ioctl property on the associated devinfo node(s).

When the ddi-kernel-ioctl property is present, the *mode* argument is used to pass address space information about arg through to the driver. If the driver expects arg to contain a buffer address, and the FKIOCTL flag is set in mode, then the driver should assume that it is being handed a kernel buffer address. Otherwise, arg may be the address of a buffer from a user program. The driver can use ddi copyin(9F) and ddi copyout(9F) perform the correct type of copy operation for either kernel or user address spaces. See the example on ddi copyout(9F).

Drivers have to interact with 32-bit and 64-bit applications. If a device driver shares data structures with the application (for example, through exported kernel memory) and the driver gets recompiled for a 64-bit kernel but the application remains 32-bit, binary layout of any data structures will be incompatible if they contain longs or pointers. The driver needs to know whether there is a model mismatch between the current thread and the kernel and take necessary action. The *mode* argument has additional bits set to determine the C Language Type Model which the current thread expects. mode has FILP32 set if the current thread expects 32-bit (ILP32) semantics, or FLP64 if the current thread expects 64-bit (LP64) semantics. mode is used in combination with ddi model convert from(9F) and the FMODELS mask to determine whether there is a data model mismatch between the current thread and the device driver (see the example below). The device driver might have to adjust the shape of data structures before exporting them to a user thread which supports a different data model.

To implement I/O control commands for a driver the following two steps are required:

- 1. Define the I/O control command names and the associated value in the driver's header and comment the commands.
- 2. Code the ioctl() routine in the driver that defines the functionality for each I/O control command name that is in the header.

ioctl(9E)

The ioctl() routine is coded with instructions on the proper action to take for each command. It is commonly a switch statement, with each case definition corresponding to an ioctl() name to identify the action that should be taken. However, the command passed to the driver by the user process is an integer value associated with the command name in the header.

#### **RETURN VALUES**

ioctl() should return 0 on success, or the appropriate error number. The driver may also set the value returned to the calling process through *rval\_p*.

# **EXAMPLES**

**EXAMPLE 1** ioctl() entry point

The following is an example of the ioctl() entry point and how to support 32-bit and 64-bit applications with the same device driver.

```
struct passargs32 {
       int len;
       caddr32 t addr;
};
struct passargs {
       int len:
       caddr t addr;
};
xxioctl(dev_t dev, int cmd, intptr_t arg, int mode,
   cred t *credp, int *rvalp) {
       struct passargs pa;
#ifdef MULTI DATAMODEL
       switch (ddi_model_convert_from(mode & FMODELS)) {
            case DDI MODEL ILP32:
                struct passargs32 pa32;
                ddi_copyin(arg, &pa32, sizeof (struct passargs32), mode);
                pa.len = pa32.len;
                pa.address = pa32.address;
                break:
            case DDI MODEL NONE:
                ddi_copyin(arg, &pa, sizeof (struct passargs), mode);
                break;
       }
#else /* _MULTI_DATAMODEL */
       ddi_copyin(arg, &pa, sizeof (struct passargs), mode);
#endif /* MULTI DATAMODEL */
       do ioctl(&pa);
        . . . .
}
```

# **SEE ALSO**

stty(1), ttymon(1M), dkio(7I), fbio(7I), termio(7I), open(9E), put(9E), srv(9E),
copyin(9F), copyout(9F), ddi\_copyin(9F), ddi\_copyout(9F),
ddi\_model\_convert\_from(9F), cb\_ops(9S)

## WARNINGS

| Non-STREAMS driver ioctl() routines must make sure that user data is copied into or out of the kernel address space explicitly using copyin(9F), copyout(9F), ddi\_copyin(9F), or ddi\_copyout(9F), as appropriate.

It is a severe error to simply dereference pointers to the user address space, even when in user context.

Failure to use the appropriate copying routines can result in panics under load on some platforms, and reproducible panics on others.

# **NOTES**

STREAMS drivers do not have  $\verb"ioctl"()$  routines. The stream head converts I/Ocontrol commands to M IOCTL messages, which are handled by the driver's put(9E) or srv(9E) routine.

# ks\_snapshot(9E)

## NAME

ks\_snapshot – take a snapshot of kstat data

### SYNOPSIS

```
#include <sys/types.h>
#include <sys/kstat.h>
#include <sys/ddi.h>
#include <sys/sunddi.h>
int prefix_ks_snapshot(kstat_t *ksp, void *buf, int rw);
```

## INTERFACE LEVEL PARAMETERS

Solaris DDI specific (Solaris DDI).

*ksp* Pointer to a kstat(9S) structure.

buf Pointer to a buffer to copy the snapshot into.

rw Read/Write flag. Possible values are:

KSTAT READ Copy driver statistics from the driver to the

buffer.

KSTAT WRITE Copy statistics from the buffer to the driver.

### DESCRIPTION

The kstat mechanism allows for an optional ks\_snapshot() function to copy kstat data. This is the routine that is called to marshall the kstat data to be copied to user-land. A driver can opt to use a custom snapshot routine rather than the default snapshot routine; to take advantage of this feature, set the ks\_snapshot field before calling kstat\_install(9F).

The ks snapshot () function must have the following structure:

```
static int
xx_kstat_snapshot(kstat_t *ksp, void *buf, int rw)
{
    if (rw == KSTAT_WRITE) {
    /* set the native stats to the values in buf */
    /* return EACCES if you don't support this */
    } else {
    /* copy the kstat-specific data into buf */
    }
    return (0);
}
```

In general, the ks\_snapshot() routine might need to refer to provider-private data; for example, it might need a pointer to the provider's raw statistics. The ks\_private field is available for this purpose. Its use is entirely at the provider's discretion.

No kstat locking should be done inside the  $ks\_update()$  routine. The caller will already be holding the  $kstat's ks\_lock$  (to ensure consistent data) and will prevent the kstat from being removed.

- 1. ks snaptime must be set (via gethrtime(9F)) to timestamp the data.
- 2. Data gets copied from the kstat to the buffer on KSTAT\_READ, and from the buffer to the kstat on KSTAT\_WRITE.

## **RETURN VALUES**

Success

EACCESS If KSTAT WRITE is not allowed

For any other error EIO

**CONTEXT** 

This function is called from user context only.

**EXAMPLES** 

**EXAMPLE 1** Named kstats with Long Strings (KSTAT\_DATA\_STRING)

```
static int
xxx_kstat_snapshot(kstat_t *ksp, void *buf, int rw)
    if (rw == KSTAT WRITE) {
        return (EACCESS);
    } else {
        kstat named t *knp = buf;
         char *end = knp + ksp->ks_ndata;
        uint_t i;
         bcopy(ksp->ks_data, buf,
                sizeof (kstat named t) * ksp->ks ndata);
\mbox{*} 
 Now copy the strings to the end of the buffer, and
* update the pointers appropriately.
 */
         for (i = 0; i < ksp->ks_ndata; i++, knp++)
                 if (knp->data_type == KSTAT_DATA_STRING &&
                     KSTAT_NAMED_STR_PTR(knp) != NULL) {
                         bcopy(KSTAT_NAMED_STR_PTR(knp), end,
                                KSTAT_NAMED_STR_BUFLEN(knp));
                         KSTAT NAMED STR PTR(knp) = end;
                         end += KSTAT_NAMED_STR_BUFLEN(knp);
    return (0);
}
```

**SEE ALSO** 

ks update(9E), kstat create(9F), kstat install(9F), kstat(9S)

## ks\_update(9E)

#### NAME

ks\_update - dynamically update kstats

## SYNOPSIS

```
#include <sys/types.h>
#include <sys/kstat.h>
#include <sys/ddi.h>
#include <sys/sunddi.h>
int prefix_ks_update(kstat_t *ksp, int rw);
```

## INTERFACE LEVEL PARAMETERS

Solaris DDI specific (Solaris DDI)

*ksp* Pointer to a kstat(9S) structure.

rw Read/Write flag. Possible values are

KSTAT\_READ Update kstat structure statistics from the driver.

KSTAT\_WRITE Update driver statistics from the kstat structure.

## DESCRIPTION

The kstat mechanism allows for an optional ks\_update() function to update kstat data. This is useful for drivers where the underlying device keeps cheap hardware statistics, but extraction is expensive. Instead of constantly keeping the kstat data section up to date, the driver can supply a ks\_update() function which updates the kstat's data section on demand. To take advantage of this feature, set the ks\_update field before calling kstat install(9F).

The ks update() function must have the following structure:

```
static int
xx_kstat_update(kstat_t *ksp, int rw)
{
    if (rw == KSTAT_WRITE) {
        /* update the native stats from ksp->ks_data */
        /* return EACCES if you don't support this */
    } else {
        /* update ksp->ks_data from the native stats */
    }
    return (0);
}
```

In general, the ks\_update() routine may need to refer to provider-private data; for example, it may need a pointer to the provider's raw statistics. The ks\_private field is available for this purpose. Its use is entirely at the provider's discretion.

No kstat locking should be done inside the ks\_update() routine. The caller will already be holding the kstat's ks\_lock (to ensure consistent data) and will prevent the kstat from being removed.

## **RETURN VALUES**

ks update() should return

0 For success.

EACCES If KSTAT\_WRITE is not allowed.

EIO For any other error.

 $\textbf{SEE ALSO} \hspace{0.2cm} | \hspace{0.2cm} \texttt{kstat\_create}(9F), \texttt{kstat\_install}(9F), \texttt{kstat}(9S)$ 

## mapdev\_access(9E)

NAME

mapdev\_access - device mapping access entry point

**SYNOPSIS** 

#include <sys/sunddi.h>

INTERFACE LEVEL PARAMETERS

Solaris DDI specific (Solaris DDI).

handle An opaque pointer to a device mapping.

devprivate Driver private mapping data from ddi mapdev(9F).

offset The offset within device memory at which the access occurred.

DESCRIPTION

Future releases of Solaris will provide this function for binary and source compatibility. However, for increased functionality, use devmap\_access(9E) or devmap\_contextmgt(9E) instead. See devmap\_access(9E) or devmap\_contextmgt(9E) for details.

mapdev\_access() is called when an access is made to a mapping that has either been newly created with ddi\_mapdev(9F) or that has been enabled with a call to ddi mapdev intercept(9F).

mapdev\_access() is passed the <code>handle</code> of the mapped object on which an access has occurred. This handle uniquely identifies the mapping and is used as an argument to ddi\_mapdev\_intercept(9F) or ddi\_mapdev\_nointercept(9F) to control whether or not future accesses to the mapping will cause mapdev\_access() to be called. In general, mapdev\_access() should call ddi\_mapdev\_intercept() on the mapping that is currently in use and then call ddi\_mapdev\_nointercept() on the mapping that generated this call to mapdev\_access(). This will ensure that a call to mapdev\_access() will be generated for the current mapping next time it is accessed.

mapdev\_access() must at least call ddi\_mapdev\_nointercept() with offset passed in in order for the access to succeed. A request to allow accesses affects the entire page containing the offset.

Accesses to portions of mappings that have been disabled by a call to ddi\_mapdev\_nointercept() will not generate a call to mapdev\_access(). A subsequent call to ddi\_mapdev\_intercept() will enable mapdev\_access() to be called again.

A non-zero return value from mapdev\_access() will cause the corresponding operation to fail. The failure may result in a SIGSEGV or SIGBUS signal being delivered to the process.

# **RETURN VALUES**

mapdev\_access() should return 0 on success, -1 if there was a hardware error, or the return value from ddi\_mapdev\_intercept() or ddi\_mapdev\_nointercept ().

# **CONTEXT**

This function is called from user context only.

## **EXAMPLES**

**EXAMPLE 1** Managing a One Page Device Context

The following shows an example of managing a device context that is one page in length.

```
ddi_mapdev_handle_t cur_hdl;
static int
xxmapdev_access(ddi_mapdev_handle_t handle, void *devprivate,
   off t offset)
             int
                     err:
             /* enable calls to mapdev access for the current mapping */
             if (cur_hdl != NULL) {
                       if ((err = ddi_mapdev_intercept(cur_hdl, off, 0)) != 0)
                                  return (err);
              /* Switch device context - device dependent*/
          /* Make handle the new current mapping */
              cur hdl = handle;
              * Disable callbacks and complete the access for the
               * mapping that generated this callback.
           return (ddi_mapdev_nointercept(handle, off, 0));
}
```

# **SEE ALSO**

mmap(2), mapdev dup(9E), mapdev free(9E), segmap(9E), ddi mapdev(9F), ddi mapdev intercept(9F), ddi mapdev nointercept(9F), ddi mapdev ctl(9S)

## mapdev\_dup(9E)

## **NAME**

mapdev\_dup – device mapping duplication entry point

## **SYNOPSIS**

```
#include <sys/sunddi.h>
```

## INTERFACE LEVEL PARAMETERS

Solaris DDI specific (Solaris DDI).

handle The handle of the mapping that is being duplicated.

devprivate Driver private mapping data from the mapping that is being

duplicated.

*new\_handle* An opaque pointer to the duplicated device mapping.

new\_devprivatep A pointer to be filled in by the driver with the driver private

mapping data for the duplicated device mapping.

## **DESCRIPTION**

Future releases of Solaris will provide this function for binary and source compatibility. However, for increased functionality, use devmap\_dup(9E) instead. See devmap\_dup(9E) for details.

mapdev\_dup() is called when a device mapping is duplicated such as through fork(2). mapdev\_dup() is expected to generate new driver private data for the new mapping, and set <code>new\_devprivatep</code> to point to it. <code>new\_handle</code> is the handle of the new mapped object.

A non-zero return value from  $mapdev_dup()$  will cause the corresponding operation, such as fork() to fail.

## **RETURN VALUES**

mapdev dup() returns 0 for success or the appropriate error number on failure.

# CONTEXT

This function is called from user context only.

### **EXAMPLES**

## **EXAMPLE 1**

#### (Continued) EXAMPLE 1

# **SEE ALSO**

fork(2), mmap(2), mapdev\_access(9E), mapdev\_free(9E), segmap(9E), ddi\_mapdev(9F), ddi\_mapdev\_intercept(9F), ddi\_mapdev\_nointercept(9F),
ddi\_mapdev\_ctl(9S)

## mapdev\_free(9E)

**NAME** 

mapdev\_free - device mapping free entry point

**SYNOPSIS** 

#include <sys/sunddi.h>

void prefixmapdev free(ddi mapdev handle t handle, void \*devprivate);

## INTERFACE LEVEL PARAMETERS

Solaris DDI specific (Solaris DDI).

handle An opaque pointer to a device mapping.

devprivate Driver private mapping data from ddi\_mapdev(9F).

### DESCRIPTION

Future releases of Solaris will provide this function for binary and source compatibility. However, for increased functionality, use devmap\_unmap(9E) instead. See devmap\_unmap(9E) for details.

mapdev\_free() is called when a mapping created by ddi\_mapdev(9F) is being destroyed. mapdev\_free() receives the *handle* of the mapping being destroyed and a pointer to the driver private data for this mapping in *devprivate*.

The mapdev\_free() routine is expected to free any resources that were allocated by the driver for this mapping.

## **CONTEXT**

This function is called from user context only.

## **EXAMPLES**

```
EXAMPLE 1 Using mapdev_free()
```

## **SEE ALSO**

exit(2), mmap(2), munmap(2), mapdev\_access(9E), mapdev\_dup(9E), segmap(9E),
ddi\_mapdev(9F), ddi\_mapdev\_intercept(9F), ddi\_mapdev\_nointercept(9F),
ddi\_mapdev\_ctl(9S)

**NAME** | mmap – check virtual mapping for memory mapped device

## **SYNOPSIS**

```
#include <sys/types.h>
#include <sys/cred.h>
#include <sys/mman.h>
#include <sys/ddi.h>
int prefixmmap(dev t dev, off t off, int prot);
```

# **INTERFACE** LEVEL PARAMETERS

This interface is obsolete. devmap(9E) should be used instead.

dev Device whose memory is to be mapped.

offOffset within device memory at which mapping begins.

prot A bit field that specifies the protections this page of memory will receive.

Possible settings are:

PROT READ Read access will be granted. Write access will be granted. PROT WRITE PROT EXEC Execute access will be granted. PROT USER User-level access will be granted. PROT ALL All access will be granted.

## **DESCRIPTION**

Future releases of Solaris will provide this function for binary and source compatibility. However, for increased functionality, use devmap(9E) instead. See devmap(9E) for details.

The mmap () entry point is a required entry point for character drivers supporting memory-mapped devices. A memory mapped device has memory that can be mapped into a process's address space. The mmap(2) system call, when applied to a character special file, allows this device memory to be mapped into user space for direct access by the user application.

The mmap () entry point is called as a result of an mmap(2) system call, and also as a result of a page fault. mmap () is called to translate the offset off in device memory to the corresponding physical page frame number.

The mmap () entry point checks if the offset off is within the range of pages exported by the device. For example, a device that has 512 bytes of memory that can be mapped into user space should not support offsets greater than 512. If the offset does not exist, then -1 is returned. If the offset does exist, mmap () returns the value returned by hat getkpfnum(9F) for the physical page in device memory containing the offset off.

hat getkpfnum(9F) accepts a kernel virtual address as an argument. A kernel virtual address can be obtained by calling ddi reqs map setup(9F) in the driver's attach(9E) routine. The corresponding ddi regs map free(9F) call can be made in the driver's detach(9E) routine. Refer to Example 1 below for more information.

## mmap(9E)

mmap() should only be supported for memory-mapped devices. See the segmap(9E) and ddi\_mapdev(9F) reference pages for further information on memory-mapped device drivers.

If a device driver shares data structures with the application, for example through exported kernel memory, and the driver gets recompiled for a 64-bit kernel but the application remains 32-bit, the binary layout of any data structures will be incompatible if they contain longs or pointers. The driver needs to know whether there is a model mismatch between the current thread and the kernel and take necessary action. ddi\_mmap\_get\_model(9F) can be use to get the C Language Type Model which the current thread expects. In combination with ddi\_model\_convert\_from(9F) the driver can determine whether there is a data model mismatch between the current thread and the device driver. The device driver might have to adjust the shape of data structures before exporting them to a user thread which supports a different data model. See ddi\_mmap\_get\_model(9F) for an example.

## **RETURN VALUES**

If the protection and offset are valid for the device, the driver should return the value returned by hat\_getkpfnum(9F), for the page at offset off in the device's memory. If not, -1 should be returned.

#### **EXAMPLES**

## **EXAMPLE 1** The mmap () Entry Point

The following is an example of the mmap() entry point. If offset off is valid, hat\_getkpfnum(9F) is called to obtain the page frame number corresponding to this offset in the device's memory. In this example, xsp—regp—csr is a kernel virtual address which maps to device memory. ddi\_regs\_map\_setup(9F) can be used to obtain this address. For example, ddi\_regs\_map\_setup(9F) can be called in the driver's attach(9E) routine. The resulting kernel virtual address is stored in the xxstate structure, which is accessible from the driver's mmap() entry point. See ddi\_soft\_state(9F). The corresponding ddi\_regs\_map\_free(9F) call can be made in the driver's detach(9E) routine.

```
struct reg {
           uint8 t
                      csr;
           uint8_t
                      data;
}:
struct xxstate {
           struct req
};
struct xxstate *xsp;
. . .
static int
xxmmap(dev_t dev, off_t off, int prot)
{
              instance;
        struct xxstate *xsp;
```

#### **EXAMPLE 1** The mmap () Entry Point (Continued)

```
/* No write access */
        if (prot & PROT_WRITE)
                   return (-1);
        instance = getminor(dev);
        xsp = ddi get soft state(statep, instance);
        if (xsp == NULL)
                   return (-1);
        /* check for a valid offset */
          if ( off is invalid )
                   return (-1);
          return (hat_getkpfnum (xsp->regp->csr + off));
}
```

## **ATTRIBUTES**

See attributes(5) for a description of the following attributes:

| ATTRIBUTE TYPE  | ATTRIBUTE VALUE |
|-----------------|-----------------|
| Stability Level | Obsolete        |

# **SEE ALSO**

mmap(2), attributes(5), attach(9E), detach(9E), devmap(9E), segmap(9E), ddi btop(9F), ddi get soft state(9F), ddi mmap get model(9F), ddi\_model\_convert\_from(9F), ddi\_regs\_map\_free(9F), ddi\_regs\_map\_setup(9F), ddi\_soft\_state(9F), devmap\_setup(9F), getminor(9F), hat getkpfnum(9F)

Writing Device Drivers

## **NOTES**

For some devices, mapping device memory in the driver's attach(9E) routine and unmapping device memory in the driver's detach(9E) routine is a sizeable drain on system resources. This is especially true for devices with a large amount of physical address space.

One alternative is to create a mapping for only the first page of device memory in attach(9E). If the device memory is contiguous, a kernel page frame number may be obtained by calling hat getkpfnum(9F) with the kernel virtual address of the first page of device memory and adding the desired page offset to the result. The page offset may be obtained by converting the byte offset off to pages. See ddi btop(9F).

Another alternative is to call ddi regs map setup(9F) and ddi regs map free(9F) in mmap(). These function calls would bracket the call to hat getkpfnum(9F).

| However, note that the above alternatives may not work in all cases. The existence of intermediate nexus devices with memory management unit translation resources that are not locked down may cause unexpected and undefined behavior. |
|----------------------------------------------------------------------------------------------------|
|                                                                                                    |
|                                                                                                    |
|                                                                                                    |
|                                                                                                    |
|                                                                                                    |
|                                                                                                    |
|                                                                                                    |
|                                                                                                    |
|                                                                                                    |
|                                                                                                    |
|                                                                                                    |
|                                                                                                    |
|                                                                                                    |

mmap(9E)

## NAME | open – gain access to a device Block and #include <sys/types.h> Character #include <sys/file.h> #include <sys/errno.h> #include <sys/open.h> #include <sys/cred.h> #include <sys/ddi.h> #include <sys/sunddi.h> int prefixopen(dev t \*devp, int flag, int otyp, cred t \*cred\_p); **STREAMS** #include <sys/file.h> #include <sys/stream.h> #include <sys/ddi.h> #include <sys/sunddi.h> int prefixopen (queue t \*q, dev t \*devp, int oflag, int sflag, cred t \*cred\_p); **INTERFACE** Architecture independent level 1 (DDI/DKI). This entry point is required, but it can be LEVEL nulldev(9F) Block and Pointer to a device number. devp Character flag A bit field passed from the user program open(2) system call that instructs the driver on how to open the file. Valid settings are: FEXCL Open the device with exclusive access; fail all other attempts to open the device. FNDELAY Open the device and return immediately. Do not block the open even if something is wrong. FREAD Open the device with read-only permission (if ORed with FWRITE, then allow both read and write access) FWRITE Open a device with write-only permission (if ORed with FREAD, then allow both read and write access) otyp Parameter supplied so that the driver can determine how many times a device was opened and for what reasons. For OTYP BLK and OTYP CHR, the open () routine may be called many times, but the close(9E) routine is called only when the last reference to a device is removed. If the device is accessed through file descriptors, this is by a call to close(2) or exit(2) If the device is accessed through memory mapping, this is by a call to munmap(2) or exit(2) For OTYP LYR, there is exactly one close(9E) for each open () called. This permits software drivers to exist above hardware drivers and removes any ambiguity from the hardware driver regarding how a device is used.

the device

OTYP\_BLK
OTYP CHR

Open occurred through block interface for the device

Open occurred through the raw/character interface for

|        | OTYP_LYR                                                                                                    | Open a layered process. This flag is used when one driver calls another driver's open() or close(9E) routine. The calling driver will make sure that there is one layered close for each layered open. This flag applies to both block and character devices. |
|--------|----------------------------------------------------------------------------------------------------|----------------------------------------------------------------------------------------------------|
| cred_p | <i>d_p</i> Pointer to the user credential structure.                                                                                                    |                                                                                                    |
| q      | A pointer to the read queue.                                                                                                    |                                                                                                    |
| devp   | Pointer to a device number. For STREAMS modules, <i>devp</i> always points to the device number associated with the driver at the end (tail) of the stream.              |                                                                                                    |
| oflag  | Valid <i>oflag</i> values are FEXCL, FNDELAY, FREAD, and FWRITEL, the same as those listed above for <i>flag</i> . For STREAMS modules, <i>oflag</i> is always set to 0. |                                                                                                    |
| sflag  | lag Valid values are as follows:                                                                                                    |                                                                                                    |
|        | CLONEOPEN                                                                                                    | Indicates that the open() routine is called through the clone driver. The driver should return a unique device number.                                                                                                    |
|        | MODOPEN                                                                                                    | Modules should be called with <i>sflag</i> set to this value. Modules should return an error if they are called with <i>sflag</i> set to a different value. Drivers should return an error if they are called with <i>sflag</i> set to this value.            |
|        | 0                                                                                                    | Indicates a driver is opened directly, without calling the clone driver.                                                                                                    |
| cred_p | Pointer to the user credential structure.                                                                                                    |                                                                                                    |

# **DESCRIPTION**

**STREAMS** 

The driver's open () routine is called by the kernel during an open(2) or a mount(2) on the special file for the device. The routine should verify that the minor number component of \*devp is valid, that the type of access requested by otyp and flag is appropriate for the device, and, if required, check permissions using the user credentials pointed to by cred\_p.

The open() routine is passed a pointer to a device number so that the driver can change the minor number. This allows drivers to dynamically create minor instances of the device. An example of this might be a pseudo-terminal driver that creates a new pseudo-terminal whenever it is opened. A driver that chooses the minor number dynamically, normally creates only one minor device node in attach(9E) with ddi\_create\_minor\_node(9F) then changes the minor number component of \*devp using makedevice(9F) and getmajor(9F) The driver needs to keep track of available minor numbers internally:

\*devp = makedevice(getmajor(\*devp), new\_minor);

# **RETURN VALUES**

The open() routine should return 0 for success, or the appropriate error number.

open(9E)

**SEE ALSO** 

close(2), exit(2), mmap(2), mount(2), munmap(2), open(2), intro(9E), attach(9E), close(9E), ddi\_create\_minor\_node(9F), getmajor(9F), getminor(9F), makedevice(9F), nulldev(9F)

Writing Device Drivers

STREAMS Programming Guide

WARNINGS

Do not attempt to change the major number.

## power(9E)

**NAME** | power – power a device attached to the system

SYNOPSIS

#include <sys/ddi.h> #include <sys/sunddi.h>

int prefixpower(dev info t \*dip, int component, int level);

**INTERFACE** LEVEL Solaris DDI specific (Solaris DDI). This entry point is required. If the driver writer does not supply this entry point, the value NULL must be used in the cb ops(9S) structure instead.

**PARAMETERS** 

Pointer to the device's dev info structure.

component Component of the driver to be managed.

level Desired component power level.

**DESCRIPTION** 

The power(9E) function is the device-specific Power Management entry point. This function is called when the system wants the driver to set the power level of component to level.

The power () entry points behave as described under NEW BEHAVIOR if the device driver uses new automatic device Power Management interfaces (driver exports pm-components(9P) property). The power () entry point behaves as described under OBSOLETE BEHAVIOR if the device driver uses original Power Management interfaces (driver does not export the pm-components property but instead calls pm create components(9F)). The behavior described under OBSOLETE BEHAVIOR is obsolete and will be removed in a future release.

# **NEW BEHAVIOR**

The level argument is the driver-defined power level to which the component needs to be set. Except for power level 0, which is interpreted by the framework to mean "powered off," the interpretation of *level* is entirely up to the driver.

The *component* argument is the component of the device to be power-managed. The interpretation of *component* is entirely up to the driver.

When a requested power transition would cause the device to lose state, the driver must save the state of the device in memory. When a requested power transition requires state to be restored, the driver must restore that state.

If a requested power transition for one component requires another component to change power state before it can be completed, the driver must call pm raise power(9F) to get the other component changed, and the power(9E) entry point must support being re-entered.

If the system requests an inappropriate power transition for the device (for example, a request to power down a device which has just become busy), then the power level should not be changed and power should return DDI FAILURE.

## **OBSOLETE BEHAVIOR**

The *level* argument is the driver-defined power level to which *component* must be set. Except for power level 0 which is defined by the framework to mean "powered off," the interpretation of *level* is entirely up to the driver.

The *component* argument is the component of the device to be power-managed. Except for component 0, which must represent the entire device, the interpretation of component is entirely up to the driver.

The power () function can assume that the driver will be suspended (using detach(9E) with command DDI PM SUSPEND), before a request is made to set component 0 to power level 0 and resumed (using attach(9E) with command DDI PM RESUME) after setting component 0 from power level 0 to a non-zero power level.

If the system requests an inappropriate power transition for the device (for example, a request to power down a device which has just become busy), then the power level should not be changed and the power(9E) function should return DDI FAILURE.

## **RETURN VALUES**

The power () function returns:

DDI SUCCESS Successfully set the power to the requested *level*.

DDI FAILURE Failed to set the power to the requested *level*.

## **CONTEXT**

The power () function is called from user or kernel context only.

## **ATTRIBUTES**

See attributes(5) for descriptions of the following attributes:

| ATTRIBUTE TYPE      | ATTRIBUTE VALUE                                                |
|---------------------|----------------------------------------------------------------|
| Interface stability | Evolving (Interfaces under OBSOLETE<br>BEHAVIOR are obsolete.) |

## **SEE ALSO**

attach(9E), detach(9E), pm busy component(9F), pm create components(9F), pm destroy components(9F), pm idle component(9F), pm raise power(9F), pm-components(9P), cb ops(9S)

Writing Device Drivers

Using Power Management

# print(9E)

**NAME** | print – display a driver message on system console

**SYNOPSIS** | #include <sys/types.h>

#include <sys/errno.h>
#include <sys/ddi.h>
#include <sys/sunddi.h>

int prefixprint(dev t dev, char \*str);

Device number.

INTERFACE LEVEL Architecture independent level 1 (DDI/DKI). This entry point is required for block devices.

PARAMETERS dev

str Pointer to a character string describing the problem.

**DESCRIPTION** The print () routine is called by the kernel when it has detected an exceptional

condition (such as out of space) in the device. To display the message on the console, the driver should use the cmn\_err(9F) kernel function. The driver should print the

message along with any driver specific information.

**RETURN VALUES** The print () routine should return 0 for success, or the appropriate error number.

The print routine can fail if the driver implemented a non-standard print () routine that attempted to perform error logging, but was unable to complete the

logging for whatever reason.

SEE ALSO | cmn\_err(9F)

#### NAME |

probe – determine if a non-self-identifying device is present

## **SYNOPSIS**

```
#include <svs/conf.h>
#include <sys/ddi.h>
#include <sys/sunddi.h>
```

static intprefixprobe(dev info t \*dip);

## **INTERFACE LEVEL**

Solaris DDI specific (Solaris DDI). This entry point is required for non-self-identifying devices. You must write it for such devices. For self-identifying devices, nulldev(9F) should be specified in the dev ops(9S) structure if a probe routine is not necessary.

## **ARGUMENTS**

Pointer to the device's dev info structure. dip

## **DESCRIPTION**

probe () determines whether the device corresponding to dip actually exists and is a valid device for this driver. probe () is called after identify(9E) and before attach(9E) for a given dip. For example, the probe() routine can map the device registers using ddi map regs(9F) then attempt to access the hardware using ddi peek(9F) or ddi poke(9F) and determine if the device exists. Then the device registers should be unmapped using ddi unmap regs(9F).

To probe a device that was left powered off after the last detach(), it might be necessary to power it up. If so, the driver must power up the device by accessing device registers directly. pm raise power(9F) will be not be available until attach(9E). The framework ensures that the ancestors of the node being probed and all relevant platform-specific power management hardware is at full power at the time that probe() is called.

probe () should only probe the device. It should not change any software state and should not create any software state. Device initialization should be done in attach(9E).

For a self-identifying device, this entry point is not necessary. However, if a device exists in both self-identifying and non-self-identifying forms, a probe () routine can be provided to simplify the driver. ddi dev is sid(9F) can then be used to determine whether probe() needs to do any work. See ddi dev is sid(9F) for an example.

# **RETURN VALUES**

DDI PROBE SUCCESS If the probe was successful.

If the probe failed. DDI PROBE FAILURE

DDI PROBE DONTCARE If the probe was unsuccessful, yet attach(9E) should

still be called.

If the instance is not present now, but may be present DDI PROBE PARTIAL

in the future.

# SEE ALSO

attach(9E), identify(9E), ddi dev is sid(9F), ddi map regs(9F), ddi peek(9F), ddi poke(9F), nulldev(9F), dev ops(9S)

# prop\_op(9E)

**NAME** | prop\_op – report driver property information

SYNOPSIS | #incl

#include <sys/types.h>
#include <sys/ddi.h>
#include <sys/sunddi.h>

int prefixprop\_op(dev\_t dev, dev\_info\_t \*dip, ddi\_prop\_op\_t prop\_op,
 int flags, char \*name, caddr t valuep, int \*lengthp);

INTERFACE LEVEL Solaris DDI specific (Solaris DDI). This entry point is required, but it can be ddi prop op(9F).

**ARGUMENTS** 

*dev* Device number associated with this device.

*dip* A pointer to the device information structure for this device.

*prop\_op* Property operator. Valid operators are:

PROP\_LEN

Get property length only. (valuep unaffected).

PROP LEN AND VAL BUF

Get length and value into caller's buffer. (valuep used as input).

PROP LEN AND VAL ALLOC

Get length and value into allocated buffer. (valuep returned as

pointer to pointer to allocated buffer).

flags The only possible flag value is:

DDI PROP DONTPASS

Do not pass request to parent if property not found.

name Pointer to name of property to be interrogated.

valuep If prop\_op is PROP LEN AND VAL BUF, this should be a pointer to

the user's buffer. If *prop\_op* is PROP LEN AND VAL ALLOC, this

should be the *address* of a pointer.

lengthp On exit, \*lengthp will contain the property length. If prop\_op is

PROP LEN AND VAL BUF then lengthp should point to an int

that contains the length of caller's buffer, before calling

prop\_op().

**DESCRIPTION** 

prop\_op() is an entry point which reports the values of certain properties of the driver or device to the system. Each driver must have a *prefix* prop\_op entry point, but most drivers that do not need to create or manage their own properties can use ddi\_prop\_op() for this entry point. Then the driver can use ddi\_prop\_update(9F) to create properties for its device.

**RETURN VALUES** 

prop op() should return:

DDI PROP SUCCESS Property found and returned.

DDI PROP NOT FOUND Property not found.

| DDI_PROP_UNDEFINED     | Prop explicitly undefined.                                                                            |
|------------------------|----------------------------------------------------------------------------------------------------|
| DDI_PROP_NO_MEMORY     | Property found, but unable to allocate memory. <i>lengthp</i> has the correct property length.        |
| DDI_PROP_BUF_TOO_SMALL | Property found, but the supplied buffer is too small. <i>lengthp</i> has the correct property length. |

## EXAMPLES

**EXAMPLE 1** Using prop op () to Report Property Information

In the following example, prop\_op() intercepts requests for the *temperature* property. The driver tracks changes to temperature using a variable in the state structure in order to avoid frequent calls to ddi prop update(9F). The temperature property is only updated when a request is made for this property. It then uses the system routine ddi prop op(9F) to process the property request. If the property request is not specific to a device, the driver does not intercept the request. This is indicated when the value of the *dev* parameter is equal to DDI DEV T ANY.

```
int temperature;
                  /* current device temperature */
static int
xxprop_op(dev_t dev, dev_info_t *dip, ddi_prop_op_t prop_op,
    int flags, char *name, caddr_t valuep, int *lengthp)
           int instance;
           struct xxstate *xsp;
    if (dev == DDI_DEV_T_ANY)
              goto skip;
    instance = getminor(dev);
    xsp = ddi_get_soft_state(statep, instance);
    if (xsp == NULL)
              return (DDI_PROP_NOT_FOUND);
    if (strcmp(name, "temperature") == 0) {
               ddi_prop_update_int(dev, dip, "temperature", temperature);
                  other cases... */
    skip:
    return (ddi prop op(dev, dip, prop op, flags, name, valuep, lengthp));
```

## **SEE ALSO**

Intro(9E), ddi prop op(9F), ddi prop update(9F)

# put(9E)

**NAME** | put – receive messages from the preceding queue

### SYNOPSIS

```
#include <sys/types.h>
#include <sys/stream.h>
#include <sys/stropts.h>
#include <sys/ddi.h>
#include <sys/sunddi.h>
int prefixrput(queue t *q, mblk t *mp);
/* read side */
int prefixwput(queue t *q, mblk t *mp);
/* write side */
```

## **INTERFACE LEVEL**

Architecture independent level 1 (DDI/DKI). This entry point is required for STREAMS.

#### ARGUMENTS

q Pointer to the queue(9S) structure.

тр Pointer to the message block.

#### DESCRIPTION

The primary task of the put () routine is to coordinate the passing of messages from one queue to the next in a stream. The put () routine is called by the preceding stream component (stream module, driver, or stream head). put () routines are designated "write" or "read" depending on the direction of message flow.

With few exceptions, a streams module or driver must have a put () routine. One exception is the read side of a driver, which does not need a put () routine because there is no component downstream to call it. The put () routine is always called before the component's corresponding srv(9E) (service) routine, and so put () should be used for the immediate processing of messages.

A put () routine must do at least one of the following when it receives a message:

- pass the message to the next component on the stream by calling the putnext(9F) function;
- process the message, if immediate processing is required (for example, to handle high priority messages); or
- enqueue the message (with the putq(9F) function) for deferred processing by the service srv(9E) routine.

Typically, a put () routine will switch on message type, which is contained in the db type member of the datab structure pointed to by mp. The action taken by the put () routine depends on the message type. For example, a put () routine might process high priority messages, enqueue normal messages, and handle an unrecognized M IOCTL message by changing its type to M IOCNAK (negative acknowledgement) and sending it back to the stream head using the qreply(9F) function.

The putq(9F) function can be used as a module's put () routine when no special processing is required and all messages are to be enqueued for the srv(9E) routine.

**RETURN VALUES** 

Ignored.

**CONTEXT** 

put () routines do not have user context.

**SEE ALSO** 

srv(9E), putctl(9F), putctl1(9F), putnext(9F), putnextctl(9F), putnextctl1(9F), putq(9F), qreply(9F), queue(9S), streamtab(9S)

Writing Device Drivers

STREAMS Programming Guide

## read(9E)

**NAME** | read – read data from a device

### SYNOPSIS

```
#include <sys/types.h>
#include <sys/errno.h>
#include <sys/open.h>
#include <sys/uio.h>
#include <sys/cred.h>
#include <sys/ddi.h>
#include <sys/sunddi.h>
```

int prefixread(dev t dev, struct uio \*uio\_p, cred t \*cred\_p);

# **INTERFACE** LEVEL PARAMETERS

Architecture independent level 1 (DDI/DKI). This entry point is optional.

dev Device number.

Pointer to the uio(9S) structure that describes where the data is to uio\_p

be stored in user space.

Pointer to the user credential structure for the I/O transaction. cred\_p

## DESCRIPTION

The driver read () routine is called indirectly through cb ops(9S) by the read(2) system call. The read() routine should check the validity of the minor number component of dev and the user credential structure pointed to by cred\_p (if pertinent). The read() routine should supervise the data transfer into the user space described by the uio(9S) structure.

# **RETURN VALUES**

The read() routine should return 0 for success, or the appropriate error number.

## **EXAMPLES**

**EXAMPLE 1** read() routine using physio()

The following is an example of a read() routine using physio(9F) to perform reads from a non-seekable device:

```
static int
xxread(dev t dev, struct uio *uiop, cred t *credp)
         int
                            rval;
         offset_t
                            off;
                            instance;
         int
         xx_t
                             xx;
         instance = getminor(dev);
         xx = ddi_get_soft_state(xxstate, instance);
         if (xx == NULL)
                  return (ENXIO);
         off = uiop->uio loffset;
         rval = physio(xxstrategy, NULL, dev, B_READ,
                  xxmin, uiop);
         uiop->uio loffset = off;
         return (rval);
}
```

SEE ALSO

read(2), write(9E), physio(9F), cb ops(9S), uio(9S)

# segmap(9E)

## NAME | segmap – map device memory into user space **SYNOPSIS** #include <sys/types.h> #include <sys/mman.h> #include <sys/param.h> #include <sys/vm.h> #include <sys/ddi.h> #include <sys/sunddi.h> int prefixsegmap (dev t dev, off t off, struct as \*asp, caddr t \*addrp, off\_t len, unsigned int prot, unsigned int maxprot, unsigned int flags, cred t \*cred\_p); **INTERFACE** Architecture independent level 2 (DKI only). **LEVEL ARGUMENTS** dev Device whose memory is to be mapped. off Offset within device memory at which mapping begins. Pointer to the address space into which the device memory should asp be mapped. addrp Pointer to the address in the address space to which the device memory should be mapped. len Length (in bytes) of the memory to be mapped. prot A bit field that specifies the protections. Possible settings are: Read access is desired. PROT READ Write access is desired. PROT WRITE PROT EXEC Execute access is desired. User-level access is desired (the mapping is PROT USER being done as a result of a mmap(2) system call). All access is desired. PROT ALL maxprot Maximum protection flag possible for attempted mapping; the PROT WRITE bit may be masked out if the user opened the special file read-only. flags Flags indicating type of mapping. Possible values are (other bits may be set): MAP SHARED Changes should be shared. MAP PRIVATE Changes are private. cred\_p Pointer to the user credentials structure.

#### DESCRIPTION

The segmap () entry point is an optional routine for character drivers that support memory mapping. The mmap(2) system call, when applied to a character special file, allows device memory to be mapped into user space for direct access by the user application.

Typically, a character driver that needs to support the mmap(2) system call supplies either an devmap(9E) entry point, or both an devmap(9E) and a segmap() entry point routine (see the devmap(9E) reference page). If no segmap() entry point is provided for the driver, devmap setup(9F) is used as a default.

A driver for a memory-mapped device would provide a segmap () entry point if it:

- needs to maintain a separate context for each user mapping. See devmap setup(9F) for details.
- needs to assign device access attributes to the user mapping.

The responsibilities of a segmap () entry point are:

- Verify that the range, defined by *offset* and *len*, to be mapped is valid for the device. Typically, this task is performed by calling the devmap(9E) entry point. Note that if you are using ddi devmap segmap(9F) or devmap setup(9F) to set up the mapping, it will call your devmap(9E) entry point for you to validate the range to be mapped.
- Assign device access attributes to the mapping. See ddi devmap seqmap(9F), and ddi device acc attr(9S) for details.
- Set up device contexts for the user mapping if your device requires context switching. See devmap setup(9F) for details.
- Perform the mapping with ddi devmap segmap(9F), or devmap setup(9F) and return the status if it fails.

## **RETURN VALUES**

The segmap () routine should return 0 if the driver is successful in performing the memory map of its device address space into the specified address space.

The segmap () must return an error number on failure. For example, valid error numbers would be ENXIO if the offset/length pair specified exceeds the limits of the device memory, or EINVAL if the driver detects an invalid type of mapping attempted.

If one of the mapping routines ddi devmap segmap() or devmap setup() fails, you must return the error number returned by the respective routine.

## SEE ALSO

```
mmap(2), devmap(9E), devmap setup(9F), ddi devmap segmap(9F),
ddi device acc attr(9S)
```

srv(9E)

**NAME** | srv – service queued messages

## SYNOPSIS

```
#include <sys/types.h>
#include <sys/stream.h>
#include <sys/stropts.h>
#include <sys/ddi.h>
#include <sys/sunddi.h>
 intprefixrsrv(queue t *q);
 /* read side */
 intprefixwsrv(queue t *q);
 /* write side */
```

## **INTERFACE LEVEL**

Architecture independent level 1 (DDI/DKI). This entry point is required for STREAMS.

## **ARGUMENTS**

Pointer to the queue(9S) structure. q

## DESCRIPTION

The optional service srv() routine may be included in a STREAMS module or driver for many possible reasons, including:

- to provide greater control over the flow of messages in a stream;
- to make it possible to defer the processing of some messages to avoid depleting system resources;
- to combine small messages into larger ones, or break large messages into smaller
- to recover from resource allocation failure. A module's or driver's put(9E) routine can test for the availability of a resource, and if it is not available, enqueue the message for later processing by the srv() routine.

A message is first passed to a module's or driver's put(9E) routine, which may or may not do some processing. It must then either:

- Pass the message to the next stream component with putnext(9F).
- If a srv() routine has been included, it may call putq(9F) to place the message on the queue.

Once a message has been enqueued, the STREAMS scheduler controls the service routine's invocation. The scheduler calls the service routines in FIFO order. The scheduler cannot guarantee a maximum delay srv () routine to be called except that it will happen before any user level process are run.

Every stream component (stream head, module or driver) has limit values it uses to implement flow control. Each component should check the tunable high and low water marks to stop and restart the flow of message processing. Flow control limits apply only between two adjacent components with srv() routines.

STREAMS messages can be defined to have up to 256 different priorities to support requirements for multiple bands of data flow. At a minimum, a stream must distinguish between normal (priority zero) messages and high priority messages (such as M IOCACK). High priority messages are always placed at the head of the srv() routine's queue, after any other enqueued high priority messages. Next are messages from all included priority bands, which are enqueued in decreasing order of priority. Each priority band has its own flow control limits. If a flow controlled band is stopped, all lower priority bands are also stopped.

Once the STREAMS scheduler calls a srv() routine, it must process all messages on its queue. The following steps are general guidelines for processing messages. Keep in mind that many of the details of how a srv() routine should be written depend of the implementation, the direction of flow (upstream or downstream), and whether it is for a module or a driver.

- 1. Use getg(9F) to get the next enqueued message.
- 2. If the message is high priority, process (if appropriate) and pass to the next stream component with putnext(9F).
- 3. If it is not a high priority message (and therefore subject to flow control), attempt to send it to the next stream component with a srv() routine. Use bcanputnext(9F) to determine if this can be done.
- 4. If the message cannot be passed, put it back on the queue with putbq(9F). If it can be passed, process (if appropriate) and pass with putnext ().

# **RETURN VALUES**

Ignored.

SEE ALSO

put(9E), bcanput(9F), bcanputnext(9F), canput(9F), canputnext(9F), getq(9F), nulldev(9F), putbq(9F), putnext(9F), putq(9F), qinit(9S), queue(9S)

## WARNINGS

Each stream module must specify a read and a write service srv() routine. If a service routine is not needed (because the put () routine processes all messages), a NULL pointer should be placed in module's qinit(9S) structure. Do not use nulldev(9F) instead of the NULL pointer. Use ofnulldev(9F) for a srv() routine can result in flow control errors.

## strategy(9E)

**NAME** | strategy – perform block I/O

SYNOPSIS

#include <sys/types.h> #include <sys/buf.h> #include <sys/ddi.h> #include <sys/sunddi.h>

int prefixstrategy (struct buf \*bp);

**INTERFACE LEVEL** 

Architecture independent level 1 (DDI/DKI). This entry point is required for block devices.

**PARAMETERS** 

Pointer to the buf(9S) structure. bp

**DESCRIPTION** 

The strategy() routine is called indirectly (through cb ops(9S)) by the kernel to read and write blocks of data on the block device. strategy() may also be called directly or indirectly to support the raw character interface of a block device ( read(9E), write(9E) and ioctl(9E)). The strategy() routine's responsibility is to set up and initiate the transfer.

**RETURN VALUES** 

The strategy() routine should always return 0. On an error condition, it should call bioerror(9f) to set b flags to the proper error code, and call biodone(9f). Note that a partial transfer is not considered to be an error.

SEE ALSO

ioctl(9E), read(9E), write(9E), biodone(9F), bioerror(9F), buf(9S), cb\_ops(9S)

#### NAME |

tran\_abort - abort a SCSI command

## **SYNOPSIS**

#include <sys/scsi/scsi.h>

int prefixtran abort(struct scsi address \*ap, struct scsi pkt \*pkt);

#### INTERFACE LEVEL ARGUMENTS

Solaris architecture specific (Solaris DDI).

ap Pointer to a scsi address(9S) structure.

pkt Pointer to a scsi\_pkt(9S) structure.

## DESCRIPTION

The tran\_abort() vector in the scsi\_hba\_tran(9S) structure must be initialized during the HBA driver's attach(9E) to point to an HBA entry point to be called when a target driver calls scsi\_abort(9F).

tran\_abort () should attempt to abort the command pkt that has been transported to the HBA. If pkt is NULL, the HBA driver should attempt to abort all outstanding packets for the target/logical unit addressed by ap.

Depending on the state of a particular command in the transport layer, the HBA driver may not be able to abort the command.

While the abort is taking place, packets issued to the transported layer may or may not be aborted.

For each packet successfully aborted,  $tran\_abort()$  must set the pkt\_reason to CMD\_ABORTED, and pkt\_statistics must be OR'ed with STAT\_ABORTED.

# **RETURN VALUES**

tran abort() must return:

- 1 upon success or partial success.
- 0 upon failure.

# **SEE ALSO**

attach(9E), scsi\_abort(9F), scsi\_hba\_attach(9F), scsi\_address(9S), scsi hba tran(9S), scsi pkt(9S)

Writing Device Drivers

## NOTES

If pkt\_reason already indicates that an earlier error had occurred, tran\_abort() should not overwrite pkt\_reason with CMD\_ABORTED.

tran\_bus\_reset(9e)

**NAME** | tran\_bus\_reset – reset a SCSI bus

SYNOPSIS | #include <sys/scsi/scsi.h> int prefix

tran\_bus\_reset(dev\_info\_t \*hba\_dip, int level);

INTERFACE LEVEL

Solaris DDI

LEVEL PARAMETERS

hba\_dip The dev\_info\_t pointer associated with the SCSI HBA.

level The level of reset required.

DESCRIPTION

The tran\_bus\_reset() vector in the scsi\_hba\_tran(9S) structure should be initialized during the HBA driver's attach(9E). It is an HBA entry point to be called when a user initiates a bus reset through device control interfaces.

tran\_bus\_reset() must reset the SCSI bus without resetting targets.

level will be one of the following:

RESET BUS Reset the SCSI bus only, not the targets.

Implementation is hardware specific. If it is not possible to reset the SCSI bus without changing the state and operating mode of the targets, the HBA driver should not initialize this vector or return failure.

**RETURN VALUES** 

tran bus reset() should return:

1 on success.

on failure.

**ATTRIBUTES** 

See attributes(5) for a description of the following attributes:

| ATTRIBUTE TYPE  | ATTRIBUTE VALUE |
|-----------------|-----------------|
| Stability Level | Evolving        |

**SEE ALSO** 

attributes(5), tran quiesce(9E), scsi hba tran(9S)

NAME | tran\_dmafree – SCSI HBA DMA deallocation entry point

**SYNOPSIS** 

#include <sys/scsi/scsi.h>

void prefixtran dmafree(struct scsi address \*ap, struct scsi pkt \*pkt);

**INTERFACE** LEVEL ARGUMENTS Solaris architecture specific (Solaris DDI).

A pointer to a scsi\_address structure. See scsi address(9S).

pkt A pointer to a *scsi\_pkt* structure. See scsi\_pkt(9S).

DESCRIPTION

The tran dmafree() vector in the scsi\_hba\_tran structure must be initialized during the HBA driver's attach() to point to an HBA entry point to be called when a target driver calls scsi dmafree(9F). See attach(9E) and scsi hba tran(9S).

tran dmafree() must deallocate any DMA resources previously allocated to this pkt in a call to tran init pkt(9E). tran dmafree() should not free the structure pointed to by pkt itself. Since tran\_destroy\_pkt(9E) must also free DMA resources, it is important that the HBA driver keeps accurate note of whether scsi pkt(9S) structures have DMA resources allocated.

**SEE ALSO** 

attach(9E), tran destroy pkt(9E), tran init pkt(9E), scsi dmafree(9F), scsi dmaget(9F), scsi hba attach(9F), scsi init pkt(9F), scsi address(9S), scsi hba tran(9S), scsi pkt(9S)

Writing Device Drivers

**NOTES** 

A target driver may call tran dmafree () on packets for which no DMA resources were allocated.

## tran\_getcap(9E)

### **NAME**

tran\_getcap, tran\_setcap - get/set SCSI transport capability

## **SYNOPSIS**

```
#include <sys/scsi/scsi.h>
```

## INTERFACE LEVEL PARAMETERS

Solaris architecture specific (Solaris DDI).

Pointer to the scsi address(9S) structure.

cap Pointer to the string capability identifier.

value Defines the new state of the capability.

whom Specifies whether all targets or only the specified target is affected.

## **DESCRIPTION**

The tran\_getcap() and tran\_setcap() vectors in the scsi\_hba\_tran(9S) structure must be initialized during the HBA driver's attach(9E) to point to HBA entry points to be called when a target driver calls scsi\_ifgetcap(9F) and scsi ifsetcap(9F).

tran\_getcap() is called to get the current value of a capability specific to features provided by the HBA hardware or driver. The name of the capability *cap* is the NULL terminated capability string.

If whom is non-zero, the request is for the current value of the capability defined for the target specified by the <code>scsi\_address(9S)</code> structure pointed to by ap; if whom is 0, all targets are affected; else, the target specified by the <code>scsi\_address</code> structure pointed to by ap is affected.

tran\_setcap() is called to set the value of the capability *cap* to the value of *value*. If *whom* is non-zero, the capability should be set for the target specified by the scsi\_address(9S) structure pointed to by *ap*; if *whom* is 0, all targets are affected; else, the target specified by the scsi\_address structure pointed to by *ap* is affected. It is recommended that HBA drivers do not support setting capabilities for all targets, that is, *whom* is 0.

A device may support only a subset of the defined capabilities.

Refer to scsi ifgetcap(9F) for the list of defined capabilities.

HBA drivers should use scsi\_hba\_lookup\_capstr(9F) to match *cap* against the canonical capability strings.

# **RETURN VALUES**

tran\_setcap() must return 1 if the capability was successfully set to the new value, 0 if the HBA driver does not support changing the capability, and -1 if the capability was not defined.

 $\verb|tran_getcap|()| must return the current value of a capability or -1 if the capability$ was not defined.

#### **SEE ALSO**

attach(9E), scsi\_hba\_attach(9F), scsi\_hba\_lookup\_capstr(9F), scsi\_ifgetcap(9F), scsi\_address(9S), scsi\_hba\_tran(9S)

#### tran\_init\_pkt(9E)

#### **NAME**

tran\_init\_pkt, tran\_destroy\_pkt - SCSI HBA packet preparation and deallocation

#### **SYNOPSIS**

#include <sys/scsi/scsi.h>

struct scsi\_pkt \*prefixtran\_init\_pkt(structscsi\_address \*ap, struct
 scsi\_pkt \*pkt, struct buf \*bp, int cmdlen, int statuslen, int tgtlen,
 int flags, int (\*callback, caddr t), caddr t arg);

void prefixtran\_destroy\_pkt(struct scsi\_address \*ap, struct
 scsi pkt \*pkt);

#### INTERFACE LEVEL PARAMETERS

Solaris architecture specific (Solaris DDI).

| ap Pointer to a scsi address(9S) structu | ар | Pointer to a scs | 31 address | (95 | ) structure |
|------------------------------------------|----|------------------|------------|-----|-------------|
|------------------------------------------|----|------------------|------------|-----|-------------|

pkt Pointer to a scsi pkt(9S) structure allocated in an earlier call, or

NULL.

bp Pointer to a buf (9S) structure if DMA resources are to be allocated

for the *pkt*, or NULL.

cmdlen The required length for the SCSI command descriptor block (CDB)

in bytes.

statuslen The required length for the SCSI status completion block (SCB) in

bytes.

tgtlen The length of the packet private area within the scsi pkt to be

allocated on behalf of the SCSI target driver.

flags Flags for creating the packet.

callback Pointer to either NULL FUNC or SLEEP FUNC.

arg Always NULL.

#### DESCRIPTION

The tran\_init\_pkt() and tran\_destroy\_pkt() vectors in the scsi\_hba\_tran structure must be initialized during the HBA driver's attach(9E) to point to HBA entry points to be called when a target driver calls scsi\_init\_pkt(9F) and scsi\_destroy\_pkt(9F).

### tran\_init\_pkt()

tran\_init\_pkt() is the entry point into the HBA which is used to allocate and initialize a scsi\_pkt structure on behalf of a SCSI target driver. If pkt is NULL, the HBA driver must use scsi\_hba\_pkt\_alloc(9F) to allocate a new scsi\_pkt structure.

If bp is non-NULL, the HBA driver must allocate appropriate DMA resources for the pkt, for example, throughddi\_dma\_buf\_setup(9F) or ddi dma buf bind handle(9F).

If the PKT\_CONSISTENT bit is set in *flags*, the buffer was allocated by scsi\_alloc\_consistent\_buf(9F). For packets marked with PKT\_CONSISTENT, the HBA driver must synchronize any cached data transfers before calling the target driver's command completion callback.

If the PKT DMA PARTIAL bit is set in *flags*, the HBA driver should set up partial data transfers, such as setting the DDI DMA PARTIAL bit in the flags argument if interfaces such as ddi dma buf setup(9F) or ddi dma buf bind handle(9F) are used.

If only partial DMA resources are available, tran init pkt() must return in the pkt resid field of pkt the number of bytes of DMA resources not allocated.

If both pkt and bp are non-NULL, if the PKT DMA PARTIAL bit is set in flags, and if DMA resources have already been allocated for the pkt with a previous call to tran init pkt() that returned a non-zero pkt resid field, this request is to move the DMA resources for the subsequent piece of the transfer.

The contents of scsi\_address(9S) pointed to by ap are copied into the pkt address field of the scsi pkt(9S) by scsi hba pkt alloc(9F).

tgtlen is the length of the packet private area in the scsi pkt structure to be allocated on behalf of the SCSI target driver.

statuslen is the required length for the SCSI status completion block. If the requested status length is greater than or equal to sizeof (struct scsi arg status) and the auto rgsense capability has been set, automatic request sense (ARS) is enabled for this packet. If the status length is less than sizeof (struct scsi arq status) , automatic request sense must be disabled for this *pkt*.

If the HBA driver is not capable of disabling ARQ on a per-packet basis and tran init pkt() is called with a statuslen that is less than sizeof(struct scsi\_arq\_status), the driver's tran\_init\_pkt routine should allocate at least sizeof (struct scsi arg status). If an ARS is needed, upon successful ARS done by the HBA driver, the driver must copy the sense data over and set STAT ARQ DONE in pkt state.

cmdlen is the required length for the SCSI command descriptor block.

Note: tgtlen, statuslen, and cmdlen are used only when the HBA driver allocates the scsi pkt(9S), in other words, when pkt is NULL.

callback indicates what the allocator routines should do when resources are not available:

NULL FUNC Do not wait for resources. Return a NULL pointer.

SLEEP FUNC Wait indefinitely for resources.

tran\_destroy\_pkt()

tran\_destroy\_pkt() is the entry point into the HBA that must free all of the resources that were allocated to the scsi pkt(9S) structure during tran init pkt().

**RETURN VALUES** 

tran init pkt() must return a pointer to a scsi pkt(9S) structure on success, or NULL on failure.

#### tran\_init\_pkt(9E)

If pkt is NULL on entry, and tran init pkt() allocated a packet throughscsi hba pkt alloc(9F) but was unable to allocate DMA resources, tran init pkt() must free the packet through scsi hba pkt free(9F) before returning NULL.

#### **SEE ALSO**

attach(9E), tran sync pkt(9E), biodone(9F), bioerror(9F), ddi dma buf bind handle(9F), ddi dma buf setup(9F), scsi\_alloc\_consistent\_buf(9F), scsi\_destroy\_pkt(9F), scsi hba attach(9F), scsi hba pkt alloc(9F), scsi hba pkt free(9F), scsi init pkt(9F), buf(9S), scsi address(9S), scsi hba tran(9S), scsi\_pkt(9S)

Writing Device Drivers

#### **NOTES**

If a DMA allocation request fails with DDI DMA NOMAPPING, indicate the error by calling bioerror(9F) with bp and an error code of EFAULT.

If a DMA allocation request fails with DDI DMA TOOBIG, indicate the error by calling bioerror(9F) with bp and an error code of EINVAL.

**NAME** 

tran\_quiesce, tran\_unquiesce - quiesce and unquiesce a SCSI bus

**SYNOPSIS** 

#include <sys/scsi/scsi.h>

int prefixtran quiesce(dev info t \*hba\_dip); int prefixtran\_unquiesce(dev\_info\_t \*hba\_dip);

**INTERFACE** LEVEL PARAMETERS

Solaris DDI

hba\_dip

The dev info t pointer associated with the SCSI HBA.

#### **DESCRIPTION**

The tran quiesce() and tran unquiesce() vectors in the scsi hba tran(9S) structure should be initialized during the HBA driver's attach(9E). They are HBA entry points to be called when a user initiates quiesce and unquiesce operations through device control interfaces.

tran quiesce() should wait for all outstanding commands to complete and blocks (or queues) any I/O requests issued. tran unquiesce() should allow I/O activities to resume on the SCSI bus.

Implementation is hardware specific.

#### **RETURN VALUES**

tran quiesce() and tran unquiesce() should return:

1 on success.

on failure. 0

#### **ATTRIBUTES**

See attributes(5) for a description of the following attributes:

| ATTRIBUTE TYPE  | ATTRIBUTE VALUE |
|-----------------|-----------------|
| Stability Level | Evolving        |

#### **SEE ALSO**

attributes(5), tran\_bus\_reset(9E), scsi\_hba\_tran(9S)

#### tran reset(9E)

NAME |

tran\_reset - reset a SCSI bus or target

SYNOPSIS

#include <sys/scsi/scsi.h>

int prefixtran reset(struct scsi address \*ap, int level);

#### **INTERFACE LEVEL** PARAMĒTĖRŠ

Solaris architecture specific (Solaris DDI).

Pointer to the scsi address(9S) structure. ар

level The level of reset required.

#### DESCRIPTION

The tran reset() vector in the scsi hba tran(9S) structure must be initialized during the HBA driver's attach(9E) to point to an HBA entry point to be called when a target driver calls scsi reset(9F).

tran reset () must reset either the SCSI bus, a SCSI target device, or a SCSI logical unit as specified by level.

level must be one of the following:

RESET ALL Reset the SCSI bus.

RESET TARGET Reset the target specified by ap.

RESET LUN Reset the logical unit specified by ap.

tran reset should set the pkt reason field of all outstanding packets in the transport layer associated with each target or logical unit that was successfully reset to CMD RESET and the pkt statistics field must be OR'ed with either STAT BUS RESET (if the SCSI bus was reset) or STAT DEV RESET (if the target or logical unit was reset).

The HBA driver should use a SCSI Bus Device Reset Message to reset a target device. The HBA driver should use a SCSI Logical Unit Reset Message to reset a logical unit.

Packets that are in the transport layer but not yet active on the bus should be returned with pkt reason set to CMD RESET and pkt statistics OR'ed with STAT ABORTED.

Support for RESET LUN is optional but strongly encouraged for new and updated HBA drivers. If an HBA driver provides RESET LUN support, it must also create the lun-reset capability with a value of zero for each target device instance represented by a valid *ap*. The HBA is also required to provide the means to return the current value of the lun-reset capability in its tran getcap(9E) routine, as well as the means to change the value of the lun reset capability in its tran setcap(9E) routine.

#### **RETURN VALUES**

tran reset() should return:

on success.

Λ on failure.

tran\_reset(9E)

SEE ALSO attach(9E), ddi\_dma\_buf\_setup(9F), scsi\_hba\_attach(9F), scsi\_reset(9F), scsi\_address(9S), scsi\_hba\_tran(9S)

Writing Device Drivers

**NOTES** If pkt\_reason already indicates that an earlier error had occurred for a particular pkt, tran\_reset() should not overwrite pkt\_reason with CMD\_RESET.

#### tran\_reset\_notify(9E)

**NAME** 

tran\_reset\_notify - request to notify SCSI target of bus reset

**SYNOPSIS** 

#include <sys/scsi/scsi.h>

int prefixtran\_reset\_notify(struct scsi\_address \*ap, int flag, void
 (\*callback, caddr t), caddr t arg);

#### INTERFACE LEVEL PARAMETERS

Solaris architecture specific (Solaris DDI).

ap Pointer to the scsi\_address(9S) structure.

flag A flag indicating registration or cancellation of a notification

request.

callback A pointer to the target driver's reset notification function.

arg The callback function argument.

#### **DESCRIPTION**

The tran\_reset\_notify() entry point is called when a target driver requests notification of a bus reset.

The tran\_reset\_notify() vector in the scsi\_hba\_tran(9S) structure may be initialized in the HBA driver's attach(9E) routine to point to the HBA entry point to be called when a target driver calls scsi reset notify(9F).

The argument *flag* is used to register or cancel the notification. The supported values for *flag* are as follows:

SCSI\_RESET\_NOTIFY Register *callback* as the reset notification function for the

target.

SCSI\_RESET\_CANCEL Cancel the reset notification request for the target.

The HBA driver maintains a list of reset notification requests registered by the target drivers. When a bus reset occurs, the HBA driver notifies registered target drivers by calling the callback routine, *callback*, with the argument, *arg*, for each registered target.

#### **RETURN VALUES**

For SCSI\_RESET\_NOTIFY requests, tran\_reset\_notify() must return DDI\_SUCCESS if the notification request has been accepted, and DDI\_FAILURE otherwise.

For SCSI\_RESET\_CANCEL requests, tran\_reset\_notify() must return DDI\_SUCCESS if the notification request has been canceled, and DDI\_FAILURE otherwise.

#### **SEE ALSO**

attach(9E), scsi\_ifgetcap(9F), scsi\_reset\_notify(9F), scsi\_address(9S), scsi hba tran(9S)

**NAME** | tran\_start – request to transport a SCSI command

**SYNOPSIS** 

#include <sys/scsi/scsi.h>

int prefixtran start(struct scsi address \*ap, struct scsi pkt \*pkt);

INTERFACE LEVEL PARAMETERS

Solaris architecture specific (Solaris DDI).

pkt Pointer to the scsi pkt(9S) structure that is about to be transferred.

Pointer to a scsi address(9S) structure. ар

#### DESCRIPTION

The tran start () vector in the scsi hba tran(9S) structure must be initialized during the HBA driver's attach(9E) to point to an HBA entry point to be called when a target driver calls scsi transport(9F).

tran start () must perform the necessary operations on the HBA hardware to transport the SCSI command in the pkt structure to the target/logical unit device specified in the ap structure.

If the flag FLAG NOINTR is set in pkt flags in pkt, tran start() should not return until the command has been completed. The command completion callback pkt comp in pkt must not be called for commands with FLAG NOINTR set, since the return is made directly to the function invoking scsi transport(9F).

When the flag FLAG NOINTR is not set, tran start () must queue the command for execution on the hardware and return immediately. The member pkt comp in pkt indicates a callback routine to be called upon command completion.

Refer to scsi pkt(9S) for other bits in pkt flags for which the HBA driver may need to adjust how the command is managed.

If the auto rgsense capability has been set, and the status length allocated in tran init pkt(9E) is greater than or equal to size of (struct scsi arg status), automatic request sense is enabled for this pkt. If the command terminates with a Check Condition, the HBA driver must arrange for a Request Sense command to be transported to that target/logical unit, and the members of the scsi arg status structure pointed to by pkt scbp updated with the results of this Request Sense command before the HBA driver completes the command pointed by pkt.

The member pkt time in *pkt* is the maximum number of seconds in which the command should complete. Timeout starts when the command is transmitted on the SCSI bus. A pkt time of 0 means no timeout should be performed.

For a command which has timed out, the HBA driver must perform some recovery operation to clear the command in the target, typically an Abort message, or a Device or Bus Reset. The pkt reason member of the timed out pkt should be set to CMD TIMEOUT, and pkt statistics OR'ed with STAT TIMEOUT. If the HBA driver can successfully recover from the timeout, pkt statistics must also be OR'ed with one of STAT ABORTED, STAT BUS RESET, or STAT DEV RESET, as

#### tran start(9E)

appropriate. This informs the target driver that timeout recovery has already been successfully accomplished for the timed out command. The pkt\_comp completion callback, if not NULL, must also be called at the conclusion of the timeout recovery.

If the timeout recovery was accomplished with an Abort Tag message, only the timed out packet is affected, and the packet must be returned with pkt\_statistics OR'ed with STAT ABORTED and STAT TIMEOUT.

If the timeout recovery was accomplished with an Abort message, all commands active in that target are affected. All corresponding packets must be returned with pkt\_reason, CMD\_TIMEOUT, and pkt\_statistics OR'ed with STAT\_TIMEOUT and STAT\_ABORTED.

If the timeout recovery was accomplished with a Device Reset, all packets corresponding to commands active in the target must be returned in the transport layer for this target. Packets corresponding to commands active in the target must be returned returned with pkt\_reason set to CMD\_TIMEOUT, and pkt\_statistics OR'ed with STAT\_DEV\_RESET and STAT\_TIMEOUT. Currently inactive packets queued for the device should be returned with pkt\_reason set to CMD\_RESET and pkt\_statistics OR'ed with STAT\_ABORTED.

If the timeout recovery was accomplished with a Bus Reset, all packets corresponding to commands active in the target must be returned in the transport layer. Packets corresponding to commands active in the target must be returned with pkt\_reason set to CMD\_TIMEOUT and pkt\_statistics OR'ed with STAT\_TIMEOUT and STAT\_BUS\_RESET. All queued packets for other targets on this bus must be returned with pkt\_reason set to CMD\_RESET and pkt\_statistics OR'ed with STAT\_ABORTED.

Note that after either a Device Reset or a Bus Reset, the HBA driver must enforce a reset delay time of 'scsi-reset-delay' milliseconds, during which time no commands should be sent to that device, or any device on the bus, respectively.

tran\_start () should initialize the following members in *pkt* to 0. Upon command completion, the HBA driver should ensure that the values in these members are updated to accurately reflect the states through which the command transitioned while in the transport layer.

| pkt_resid  | For commands with data transfer, this member must be updated to indicate the residual of the data transferred.                                                                                                    |
|------------|----------------------------------------------------------------------------------------------------|
| pkt_reason | The reason for the command completion. This field should be set to CMD_CMPLT at the beginning of tran_start(), then updated if the command ever transitions to an abnormal termination state. To avoid losing information, do not set pkt_reason to any other error state unless it still has its original CMD_CMPLT value. |

pkt\_statistics Bit field of transport-related statistics.

tran\_start(9E)

Bit field with the major states through which a SCSI pkt state

command can transition. Note: The members listed above, and pkt hba private member, are the only fields in the scsi pkt(9S) structure which may be

modified by the transport layer.

**RETURN VALUES** tran start() must return:

> TRAN ACCEPT The packet was accepted by the transport layer.

TRAN\_BUSY The packet could not be accepted because there was

> already a packet in progress for this target/logical unit, the HBA queue was full, or the target device queue was

full.

TRAN BADPKT The DMA count in the packet exceeded the DMA

engine's maximum DMA size, or the packet could not

be accepted for other reasons.

TRAN FATAL ERROR A fatal error has occurred in the HBA.

**SEE ALSO** attach(9E), tran init pkt(9E), scsi hba attach(9F), scsi transport(9F), scsi\_address(9S), scsi\_arq\_status(9S), scsi\_hba\_tran(9S), scsi\_pkt(9S)

#### tran\_sync\_pkt(9E)

**NAME** 

tran\_sync\_pkt - SCSI HBA memory synchronization entry point

**SYNOPSIS** 

#include <sys/scsi/scsi.h>

void prefixtran\_sync\_pkt(struct scsi\_address \*ap, struct scsi\_pkt
 \*pkt);

INTERFACE LEVEL PARAMETERS Solaris architecture specific (Solaris DDI).

ap A pointer to a scsi\_address(9S) structure.

pkt A pointer to a scsi pkt(9S) structure.

**DESCRIPTION** 

The tran\_sync\_pkt() vector in the scsi\_hba\_tran(9S) structure must be initialized during the HBA driver's attach(9E) to point to an HBA driver entry point to be called when a target driver calls scsi sync pkt(9F).

tran\_sync\_pkt() must synchronize a HBA's or device's view of the data associated with the *pkt*, typically by calling ddi\_dma\_sync(9F). The operation may also involve HBA hardware-specific details, such as flushing I/O caches, or stalling until hardware buffers have been drained.

SEE ALSO

attach(9E), tran\_init\_pkt(9E), ddi\_dma\_sync(9F), scsi\_hba\_attach(9F),
scsi\_init\_pkt(9F), scsi\_sync\_pkt(9F), scsi\_address(9S),
scsi\_hba\_tran(9S), scsi\_pkt(9S)

Writing Device Drivers

**NOTES** 

A target driver may call tran\_sync\_pkt() on packets for which no DMA resources were allocated.

NAME

tran\_tgt\_free - request to free HBA resources allocated on behalf of a target

**SYNOPSIS** 

#include <sys/scsi/scsi.h>

void prefixtran\_tgt\_free(dev\_info\_t \*hba\_dip, dev\_info\_t \*tgt\_dip, scsi hba tran t \*hba\_tran, struct scsi device \*sd);

# **INTERFACE** LEVEL PARAMETERS

Solaris architecture specific (Solaris DDI).

hba\_dip Pointer to a dev info t structure, referring to the HBA device

instance.

Pointer to a dev info t structure, referring to the target device tgt\_dip

instance.

hba tran Pointer to a scsi hba tran(9S) structure, consisting of the

HBA's transport vectors.

sd Pointer to a scsi device(9S) structure, describing the target.

#### **DESCRIPTION**

The tran tgt free() vector in the scsi hba tran(9S) structure may be initialized during the HBA driver's attach(9E) to point to an HBA driver function to be called by the system when an instance of a target device is being detached. The tran tgt free() vector, if not NULL, is called after the target device instance has returned successfully from its detach(9E) entry point, but before the dev info node structure is removed from the system. The HBA driver should release any resources allocated during its tran tgt init() or tran tgt probe() initialization performed for this target device instance.

#### **SEE ALSO**

attach(9E), detach(9E), tran tgt init(9E), tran tgt probe(9E), scsi device(9S), scsi hba tran(9S)

#### tran\_tgt\_init(9E)

# NAME

tran tgt init – request to initialize HBA resources on behalf of a particular target

#### **SYNOPSIS**

#include <sys/scsi/scsi.h>

void prefixtran\_tgt\_init(dev\_info\_t \*hba\_dip, dev\_info\_t \*tgt\_dip, scsi hba tran t \*hba\_tran, struct scsi device \*sd);

# **INTERFACE** LEVEL PARAMETERS

Solaris architecture specific (Solaris DDI).

hba\_dip Pointer to a dev info t structure, referring to the HBA device

instance.

Pointer to a dev info t structure, referring to the target device tgt\_dip

instance.

hba tran Pointer to a scsi hba tran(9S) structure, consisting of the

HBA's transport vectors.

sd Pointer to a scsi device(9S) structure, describing the target.

#### **DESCRIPTION**

The tran tqt init() vector in the scsi hba tran(9S) structure may be initialized during the HBA driver's attach(9E) to point to an HBA driver function to be called by the system when an instance of a target device is being created. The tran tgt init() vector, if not NULL, is called after the dev info node structure is created for this target device instance, but before probe(9E) for this instance is called. Before receiving transport requests from the target driver instance, the HBA may perform any initialization required for this particular target during the call of the tran tgt init() vector.

Note that *hba\_tran* will point to a cloned copy of the scsi hba tran t structure allocated by the HBA driver if the SCSI HBA TRAN CLONE flag was specified in the call to scsi hba attach(9F). In this case, the HBA driver may choose to initialize the tran\_tgt\_private field in the structure pointed to by hba\_tran, to point to the data specific to the particular target device instance.

#### **RETURN VALUES**

tran tgt init() must return:

the HBA driver can support the addressed target, and was able to DDI SUCCESS

initialize per-target resources.

DDI FAILURE the HBA driver cannot support the addressed target, or was

> unable to initialize per-target resources. In this event, the initialization of this instance of the target device will not be continued, the target driver's probe(9E) will not be called, and the

*tgt\_dip* structure destroyed.

#### **SEE ALSO**

attach(9E), probe(9E), tran tgt free(9E), tran tgt probe(9E), scsi hba attach setup(9F), scsi device(9S), scsi hba tran(9S)

NAME

tran\_tgt\_probe - request to probe SCSI bus for a particular target

**SYNOPSIS** 

#include <sys/scsi/scsi.h>

int prefixtran\_tgt\_probe(struct scsi\_device \*sd, int (\*waitfunc, void)););

**INTERFACE** LEVEL PARAMETERS Solaris architecture specific (Solaris DDI).

Pointer to a scsi device(9S) structure.

Pointer to either NULL FUNC or SLEEP FUNC. waitfunc

DESCRIPTION

The tran\_tgt\_probe() vector in the scsi\_hba\_tran(9S) structure may be initialized during the HBA driver's attach(9E) to point to a function to be called by scsi probe(9F) when called by a target driver during probe(9E) and attach(9E) to probe for a particular SCSI target on the bus. In the absence of an HBA-specific tran tgt probe() function, the default scsi probe(9F) behavior is supplied by the function scsi hba probe(9F).

The possible choices the HBA driver may make are:

- Initialize the tran\_tgt\_probe vector to point to scsi\_hba\_probe(9F), which results in the same behavior.
- Initialize the tran\_tgt\_probe vector to point to a private function in the HBA, which may call scsi hba probe(9F) before or after any necessary processing, as long as all the defined scsi probe(9F) semantics are preserved.

waitfunc indicates what tran tgt probe () should do when resources are not available:

Do not wait for resources. See scsi probe(9F) for defined return NULL FUNC

values if no resources are available.

SLEEP FUNC Wait indefinitely for resources.

**SEE ALSO** 

attach(9E), probe(9E), tran tgt free(9E), tran tgt init(9E), scsi hba probe(9F), scsi probe(9F), scsi device(9S), scsi hba tran(9S)

#### write(9E)

**NAME** | write – write data to a device

#### SYNOPSIS

```
#include <sys/types.h>
#include <sys/errno.h>
#include <sys/open.h>
#include <sys/cred.h>
#include <sys/ddi.h>
#include <sys/sunddi.h>
int prefixwrite(dev t dev, struct uio *uio_p, cred t *cred_p);
```

# **INTERFACE** LEVEL PARAMETERS

Architecture independent level 1 (DDI/DKI). This entry point is optional.

Device number. dev

uio\_p Pointer to the uio(9S) structure that describes where the data is to

be stored in user space.

Pointer to the user credential structure for the I/O transaction. cred\_p

#### **DESCRIPTION**

Used for character or raw data I/O, the driver write() routine is called indirectly through cb ops(9S) by the write(2) system call. The write() routine supervises the data transfer from user space to a device described by the uio(9S) structure.

The write () routine should check the validity of the minor number component of *dev* and the user credentials pointed to by *cred\_p*, if pertinent.

#### **RETURN VALUES**

The write () routine should return 0 for success, or the appropriate error number.

#### **EXAMPLES**

#### **EXAMPLE 1**

The following is an example of a write () routine using physio(9F) to perform writes to a seekable device:

```
static int
xxwrite(dev_t dev, struct uio *uiop, cred t *credp)
     int.
            instance:
     xx t
            xx;
     instance = getminor(dev);
     xx = ddi get soft state(xxstate, instance);
     if (xx == NULL)
            return (ENXIO);
     return (physio(xxstrategy, NULL, dev, B WRITE,
            xxmin, uiop));
}
```

#### **SEE ALSO**

read(2), write(2), read(9E), physio(9F), cb ops(9S), uio(9S)

# Index

| A aread — asynchronous read from a device, 20 asynchronous read — aread, 20 asynchronous write — awrite, 25 awrite — asynchronous write to a device, 25                                                                                                    | dev_info structure, convert device number to — getinfo, 62 device access — close, 30 — open, 88 device mapping access entry point — devmap_access, 45                                                                                                    |
|----------------------------------------------------------------------------------------------------|----------------------------------------------------------------------------------------------------|
| C character-oriented drivers, — ioctl, 70 csx_event_handler — PC Card driver event handler, 32                                                                                                    | device mapping access entry point — devmap_contextmgt, 48 device mapping access entry point — devmap_map, 53 device mapping access entry point — mapdev_access, 78 device mapping duplication entry point —                                                                                                    |
| DDI device mapping devmap_access — device mapping access entry point, 45 devmap_contextmgt — device mapping access entry point, 48 devmap_dup — device mapping duplication entry point, 51 devmap_map — device mapping access entry point, 53 devmap_unmap — device mapping unmap entry point, 55 mapdev_access — device mapping access entry point, 78 mapdev_dup — device mapping duplication entry point, 80 mapdev_free — device mapping free entry point, 82 | devmap_dup, 51 device mapping duplication entry point —     mapdev_dup, 80 device mapping free entry point —     mapdev_free, 82 device mapping unmap entry point —     devmap_unmap, 55 device number, convert to dev_info structure —     getinfo, 62 devices     attach to system — attach, 22     claim to drive a device — identify, 69     detach from system — detach, 38     read data — read, 98     write data to a device — write, 124 devices, memory mapped     check virtual mapping — devmap, 41     check virtual mapping — mmap, 83 |

```
devices, memory mapping, map device memory
  into user space — segmap, 101
                                                    get/set SCSI transport capability —
devices, non-self-identifying, determine if
                                                       tran_getcap, 108
  present — probe, 93
                                                       tran_setcap, 108
devmap_access — device mapping access entry
                                                    gldm_get_stats — report hardware statistics, 67
  point, 45
                                                    gldm_intr — called when the device might have
devmap_contextmgt — device mapping access
                                                       interrupted, 67
  entry point, 48
                                                     gldm_ioctl — implements device-specific ioctl
devmap_dup — device mapping duplication
                                                       commands, 67
  entry point, 51
                                                     gldm_reset — initialize the network device, 65
devmap_map — device mapping access entry
                                                    gldm_send — queue a packet to the device for
  point, 53
                                                       transmission, 66
devmap_unmap — device mapping unmap
                                                     gldm_set_mac_addr — set the physical address
  entry point, 55
                                                       of the network device, 65
Driver entry point routines
                                                     gldm_set_multicast — enables/disables
  — attach, 22
                                                       device-level multicast addresses, 65
  -chpoll, 28
                                                     gldm_set_promiscuous — enables/disables
  — close, 30
                                                       device-level promiscuous mode, 66
  — detach, 38
                                                     gldm_start — start the network device
   — devmap, 41
                                                       receiver, 65
  — dump, 58
                                                     gldm_stop — stop the network device
  —_fini, 59
                                                       receiver, 65
  — getinfo, 62
  — identify, 69
  —_info, 59
                                                     Н
   —_init, 59
  - ioctl, 70
                                                    HBA resources
  — mmap, 83
                                                       request to free HBA resources allocated on
  - open, 88
                                                          behalf of a target — tran_tgt_free, 121
  - print, 92
                                                       request to initialize HBA resources on behalf
  — probe, 93
                                                          of a particular target — tran_tgt_init, 122
  — prop_op, 94
  — put, 96
  — read, 98
  — segmap, 101
  — srv, 102
                                                    identify — claim to drive a device, 69
  — strategy, 104
   — write, 124
driver messages, display on system console —
                                                     K
  print, 92
driver property information, report
                                                     kernel modules, dynamic loading
  --prop_op, 94
                                                       initialize a loadable module — _init, 59
drivers, character-oriented, — ioctl, 70
                                                       prepare loadable module for unloading —
dump — dump memory to disk during system
                                                          fini, 59
  failure, 58
                                                       return loadable module information —
dynamically update kstats — ks_update, 76
                                                          info, 59
                                                    ks_update — dynamically update kstats, 76
```

| M                  |      |
|--------------------|------|
| mapdev_access — de | vice |
| point 70           |      |

mapping access entry m point, 78

mapdev\_dup — device mapping duplication entry point, 80

mapdev\_free — device mapping free entry point, 82

memory mapping for devices check virtual mapping — devmap, 41 check virtual mapping — mmap, 83 map device memory into user space segmap, 101

### Ν

non-self-identifying devices, determine if present — probe, 93 non-STREAMS character device driver, poll entry point — chpoll, 28

### Р

PC Card driver event handler, csx\_event\_handler, 32 power — power a device attached to the system, 90 power a device attached to the system power, 90 put — receive messages from the preceding queue, 96

quiesce and unquiesce a SCSI bus - tran\_quiesce, 113 — tran\_unquiesce, 113

request to notify SCSI target of bus reset, tran\_reset\_notify, 116 reset a SCSI bus — tran\_bus\_reset, 106 reset a SCSI bus or target — tran\_reset, 114

#### S

SCSI HBA packet preparation and deallocation — tran\_init\_pkt, 110 tran\_destroy\_pkt, 110 SCSI bus, request to probe SCSI bus for a particular target — tran\_tgt\_probe, 123 SCSI command abort — tran\_abort, 105 request to transport — tran\_start, 117 SCSI HBA DMA deallocation entry point tran\_dmafree, 107 SCSI HBA memory synchronization entry point — tran\_sync\_pkt, 120 strategy — perform block I/O, 104 STREAMS message queues receive messages from the preceding queue — put, 96 service queued messages — srv, 102

#### Т

tran\_abort — abort a SCSI command, 105 tran\_bus\_reset — reset a SCSI bus, 106 tran\_destroy\_pkt — SCSI HBA packet preparation and deallocation, 110 tran\_dmafree — SCSI HBA DMA deallocation entry point, 107 tran\_getcap — get/set SCSI transport capability, 108 tran\_init\_pkt — SCSI HBA packet preparation and deallocation, 110 tran\_quiesce — quiesce and unquiesce a SCSI bus, 113 tran\_reset — reset a SCSI bus or target, 114 tran\_reset\_notify — request to notify SCSI target of bus reset, 116 tran\_setcap — get/set SCSI transport capability, 108 tran\_start — request to transport a SCSI command, 117 tran\_sync\_pkt — SCSI HBA memory synchronization entry point, 120 tran\_tgt\_free — request to free HBA resources allocated on behalf of a target, 121 tran\_tgt\_init — request to initialize HBA resources on behalf of a particular target, 122

 $tran\_tgt\_probe$  — request to probe SCSI bus for a particular target, 123 tran\_unquiesce — quiesce and unquiesce a SCSI bus, 113

## ٧

virtual address space, dump portion of to disk in case of system failure — dump, 58

### W

write — write data to a device, 124